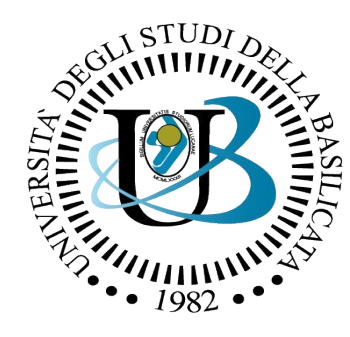

#### UNIVERSITÀ DEGLI STUDI DELLA BASILICATA

#### *Corso di Sistemi Operativi*

Stallo dei processi

# Docente: Domenico Daniele Bloisi

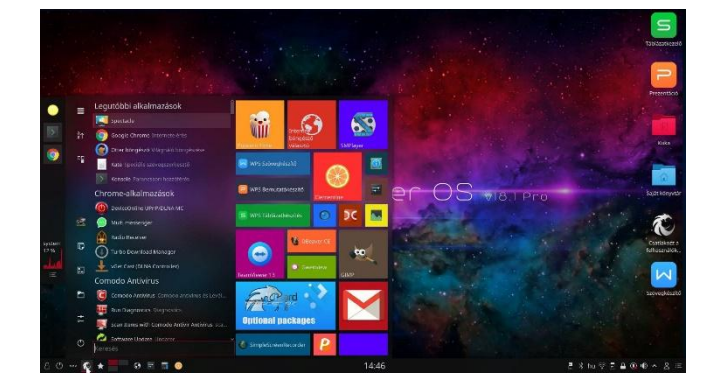

**Central Processing Unit Control Unit** Output Input **Arithmetic/Logic Unit** Device **Device Memory Unit** 

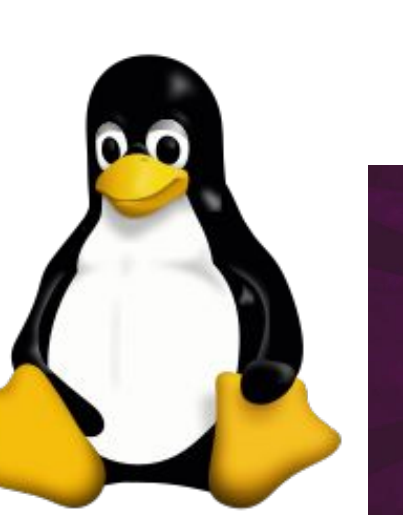

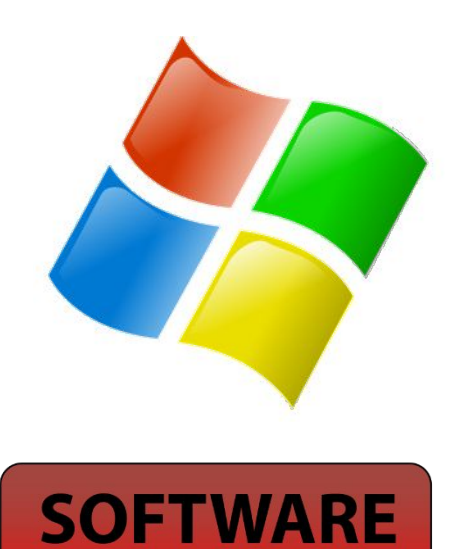

**KERNEL** 

**HARDWARE** 

ubuntu<sup>®</sup>

npon

# Domenico Daniele Bloisi

- Professore Associato Dipartimento di Matematica, Informatica sensors Cores A Engine control ed Economia Università degli studi della Basilicata [http://web.unibas.it/bloisi](http://web.unibas.it/bloisi/)
- SPQR Robot Soccer Team Dipartimento di Informatica, Automatica e Gestionale Università degli studi di Roma "La Sapienza" [http://spqr.diag.uniroma1.it](http://spqr.diag.uniroma1.it/)

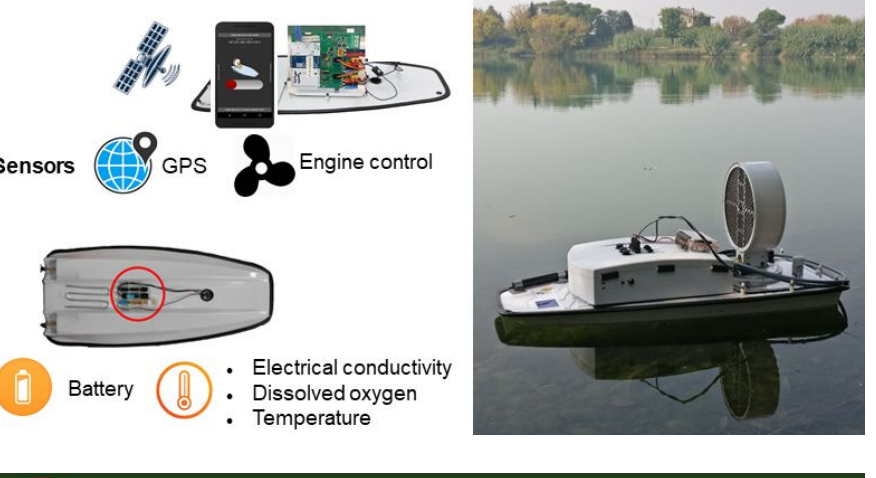

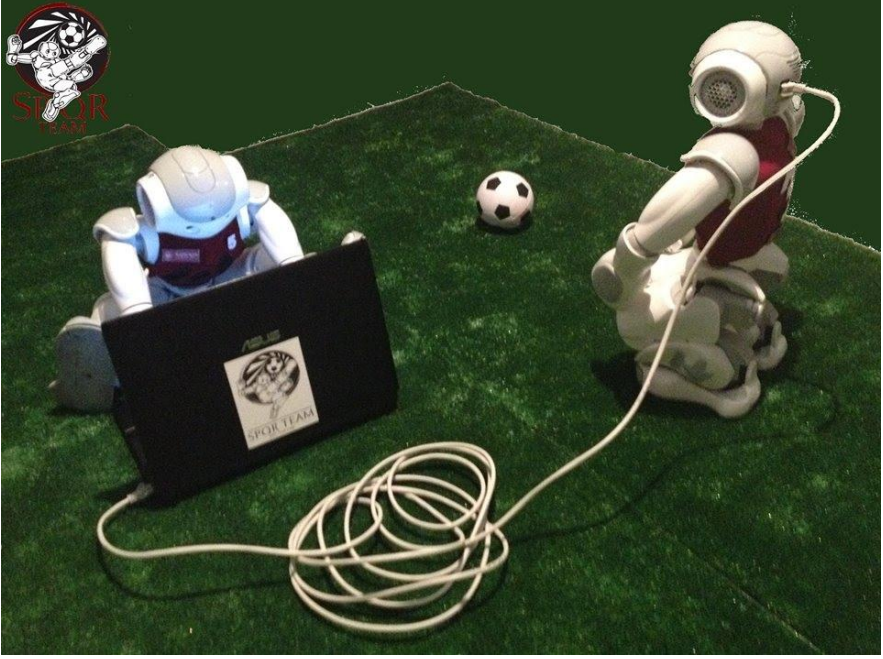

# Interessi di ricerca

- Intelligent surveillance
- Robot vision
- Medical image analysis

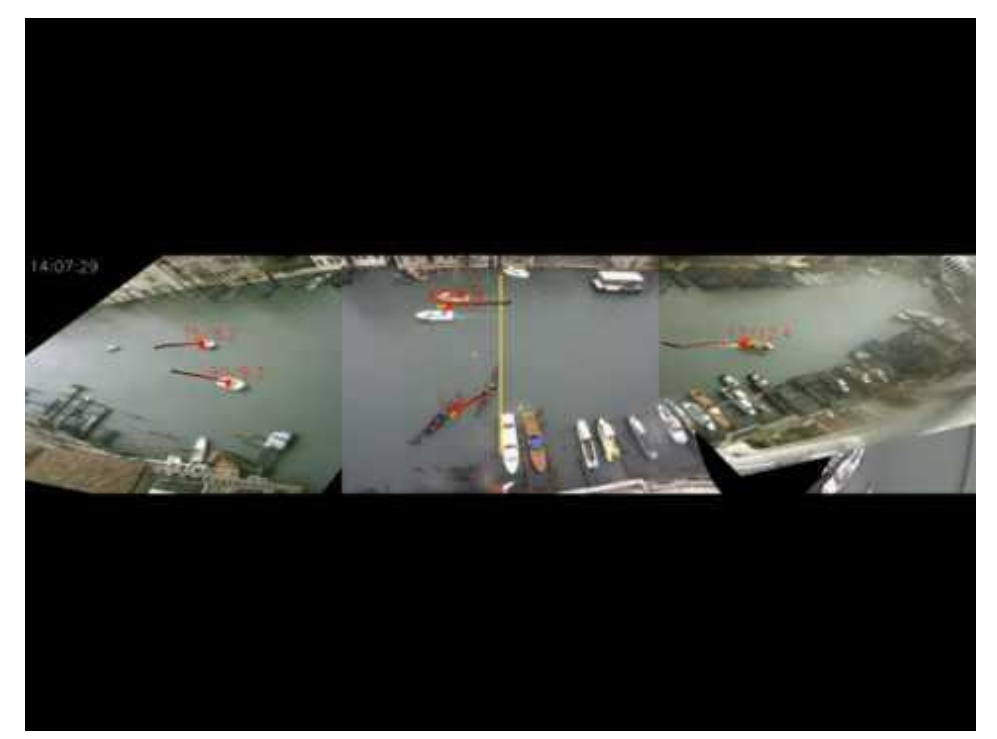

#### [https://youtu.be/9a70Ucgbi\\_U](https://youtu.be/9a70Ucgbi_U)

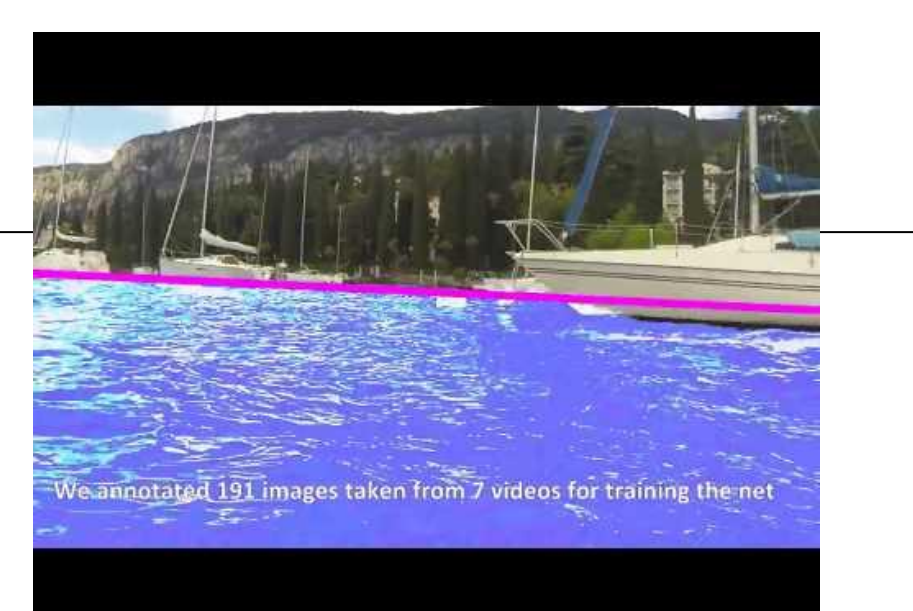

#### <https://youtu.be/2KHNZX7UIWQ>

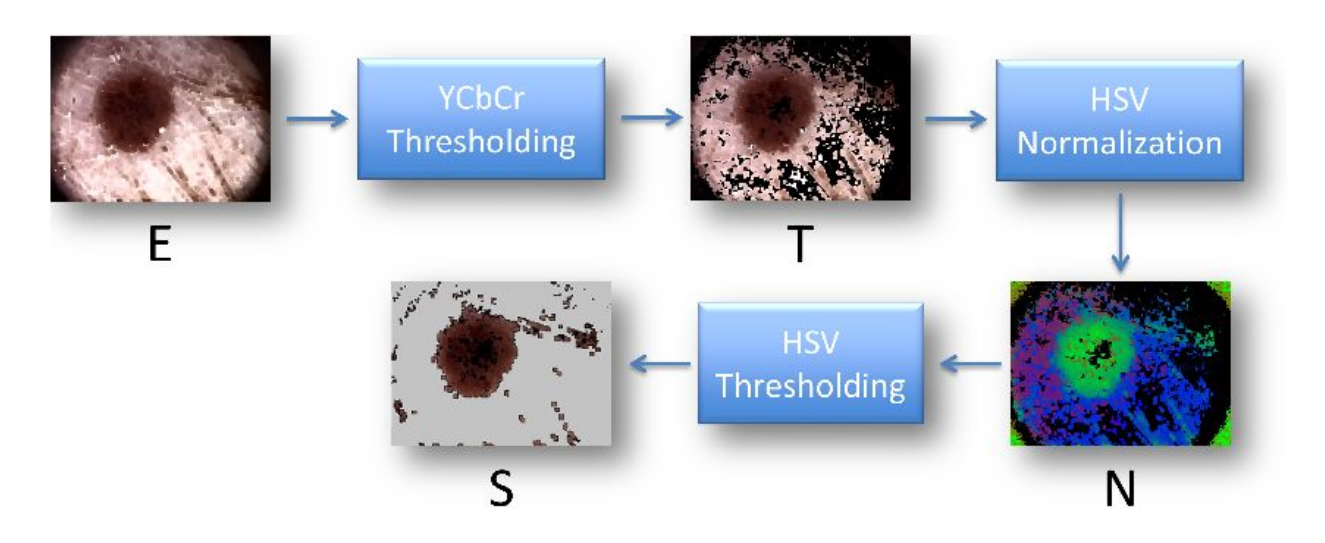

## UNIBAS Wolves <https://sites.google.com/unibas.it/wolves>

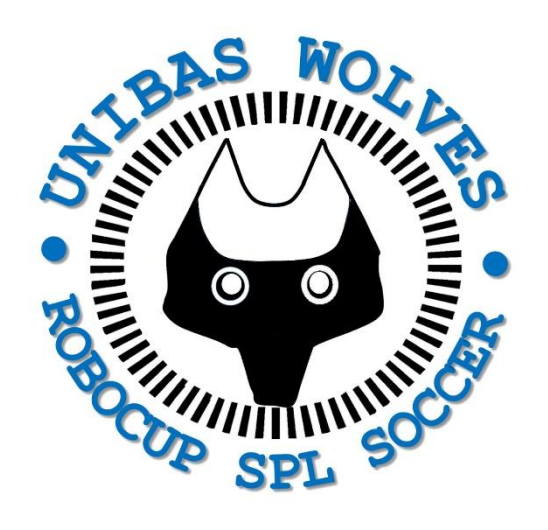

• UNIBAS WOLVES is the robot soccer team of the University of Basilicata. Established in 2019, it is focussed on developing software for NAO soccer robots participating in RoboCup competitions.

• UNIBAS WOLVES team is twinned with [SPQR Team](http://spqr.diag.uniroma1.it/) at Sapienza University of Rome

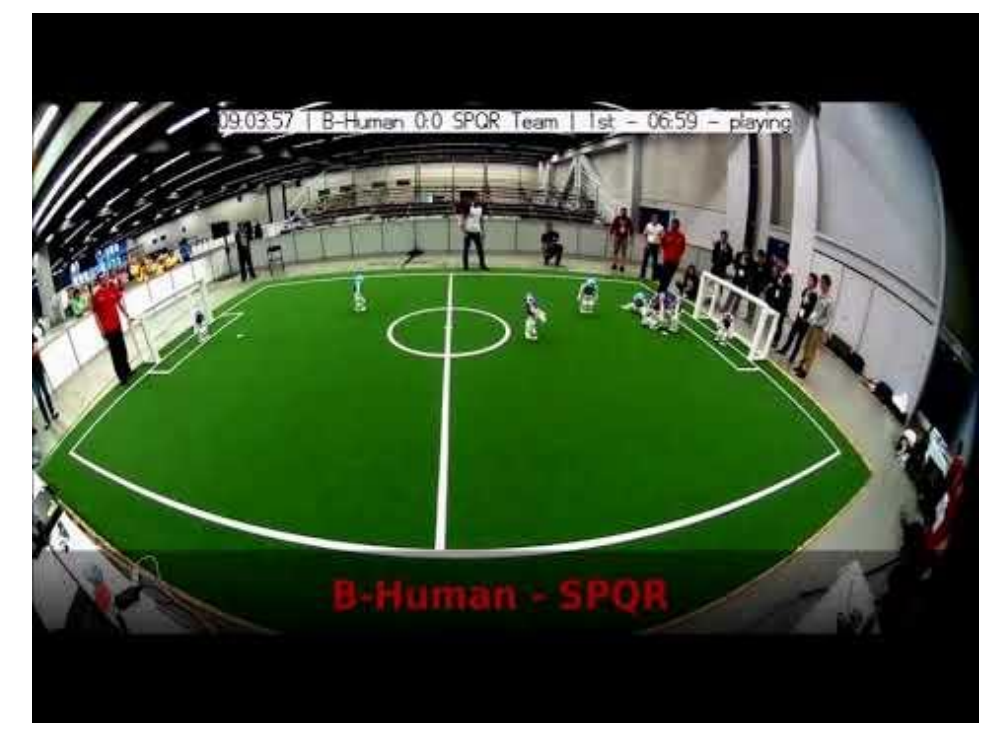

#### <https://youtu.be/ji0OmkaWh20>

# Informazioni sul corso

- Home page del corso: <http://web.unibas.it/bloisi/corsi/sistemi-operativi.html>
- Docente: Domenico Daniele Bloisi
- Periodo: I semestre ottobre 2022 gennaio 2023
	- Lunedì dalle 15:00 alle 17:00 (Aula Leonardo)
	- Martedì dalle 08:30 alle 10:30 (Aula 1)

## Ricevimento

- In presenza, durante il periodo delle lezioni: Lunedì dalle 17:00 alle 18:00 presso Edificio 3D, II piano, stanza 15 Si invitano gli studenti a controllare regolarmente la [bacheca degli](http://web.unibas.it/bloisi/corsi/sistemi-operativi.html#avvisi) [avvisi](http://web.unibas.it/bloisi/corsi/sistemi-operativi.html#avvisi) per eventuali variazioni
- Tramite google Meet e al di fuori del periodo delle lezioni: da concordare con il docente tramite email

Per prenotare un appuntamento inviare una email a [domenico.bloisi@unibas.it](mailto:domenico.bloisi@univr.it)

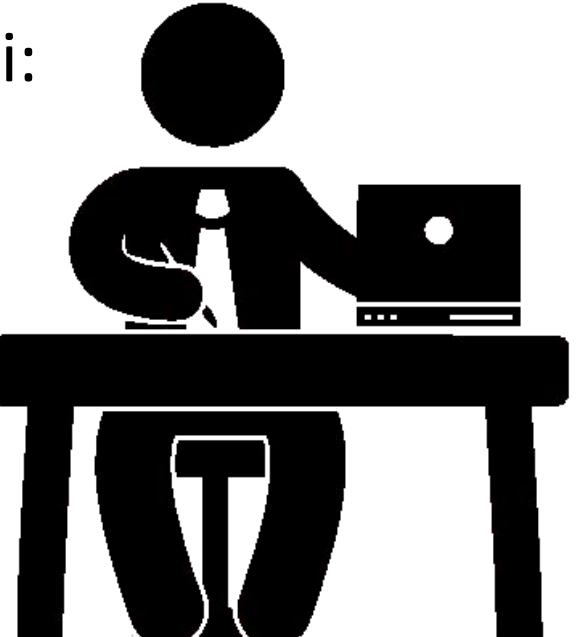

# Programma – Sistemi Operativi

- Introduzione ai sistemi operativi
- Gestione dei processi
- Sincronizzazione dei processi
- Gestione della memoria centrale
- Gestione della memoria di massa
- File system
- Sicurezza e protezione

### Risorse

Un **sistema** è composto da un numero finito di risorse.

Le risorse possono essere raggruppate in **classi** differenti, ciascuna formata da un numero *n* di **istanze** identiche.

Per esempio, se il sistema ha 4 CPU allora la classe di risorse CPU avrà 4 istanze.

Se un thread richiede l'assegnazione di una risorsa di classe *C*, allora qualunque istanza di *C* dovrebbe soddisfare la richiesta.

### Risorse - Esempio

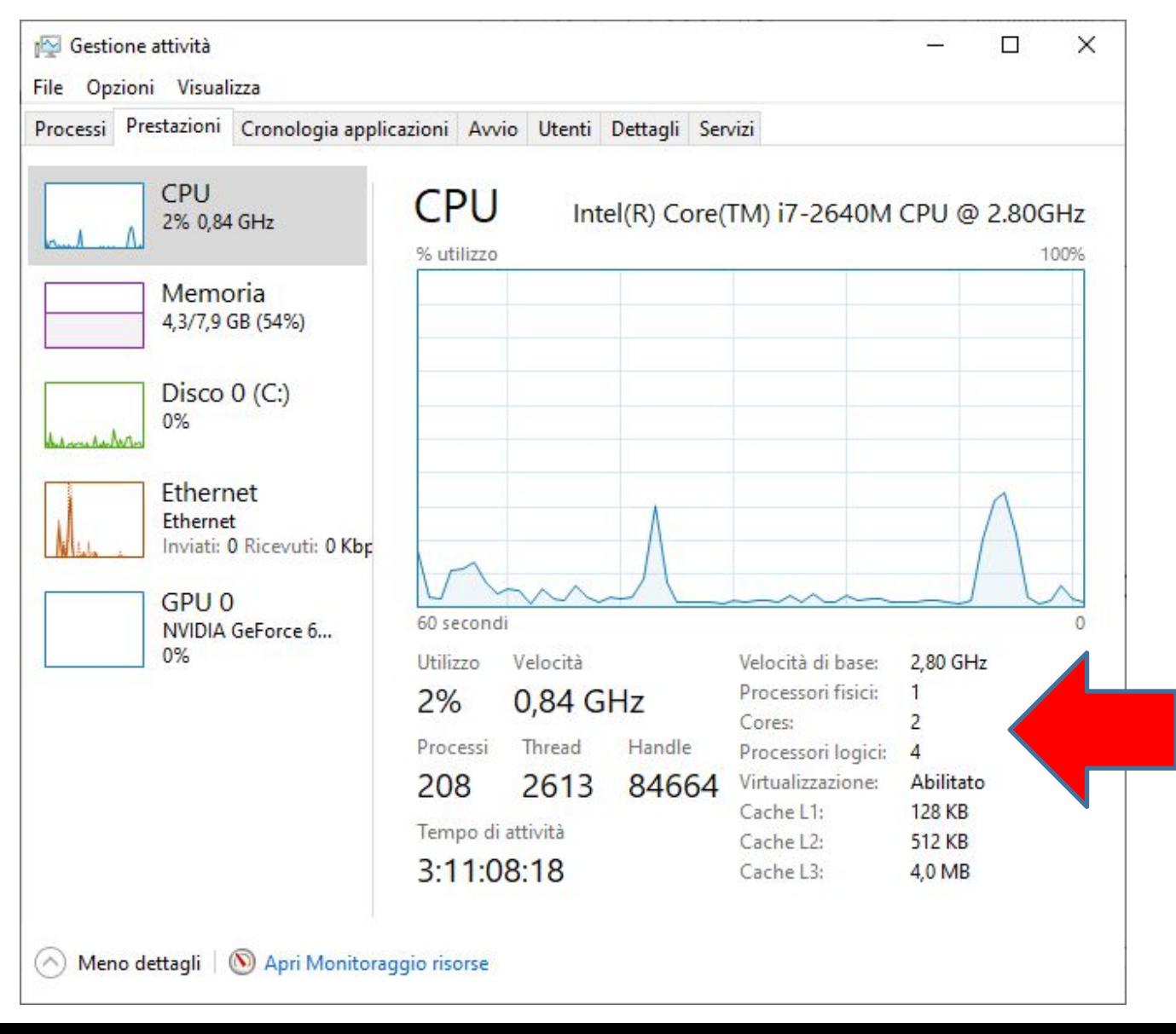

### Risorse

In un ambiente con multiprogrammazione più thread possono competere per ottenere una risorsa

Un thread può servirsi di una risorsa soltanto se rispetta la seguente sequenza:

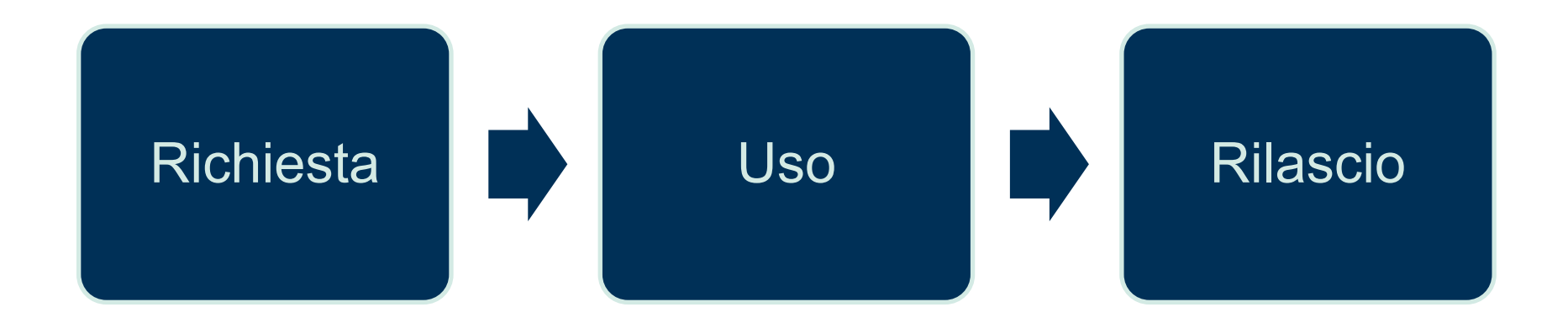

## Richiesta - Uso - Rilascio

**Richiesta:** il thread richiede la risorsa. Se la richiesta non si può soddisfare, allora il thread attende fino a chè non sarà possibile acquisire tale risorsa.

**Uso:** il thread opera sulla risorsa.

**Rilascio:** il thread rilascia la risorsa.

# Richiesta - Uso - Rilascio

Esempi di chiamate di sistema per richiesta/rilascio di una risorsa:

- request()/release() per una periferica
- open()/close() per un file
- allocate()/free() per una porzione di memoria
- wait()/signal() perisemafori
- acquire()/release() per i lock mutex **anche lock mutex**

**e semafori sono risorse di sistema!**

## Stallo

Se le risorse richieste da un thread *T* sono trattenute da altri thread, a loro volta nello stato di attesa, il thread *T* potrebbe non cambiare più il suo stato.

Situazioni di questo tipo sono chiamate di stallo (deadlock)

# Esempio di stallo

#### **Implementazione non corretta del problema dei filosofi a cena**

```
while (true) {
    wait(chopstick[i]);wait(chopstick[(i+1) % 5]);
    /* mangia */signal(chopstick[i]);
    signal (chopstick[ (i+1) 8 5]);/* pensa */ł
```
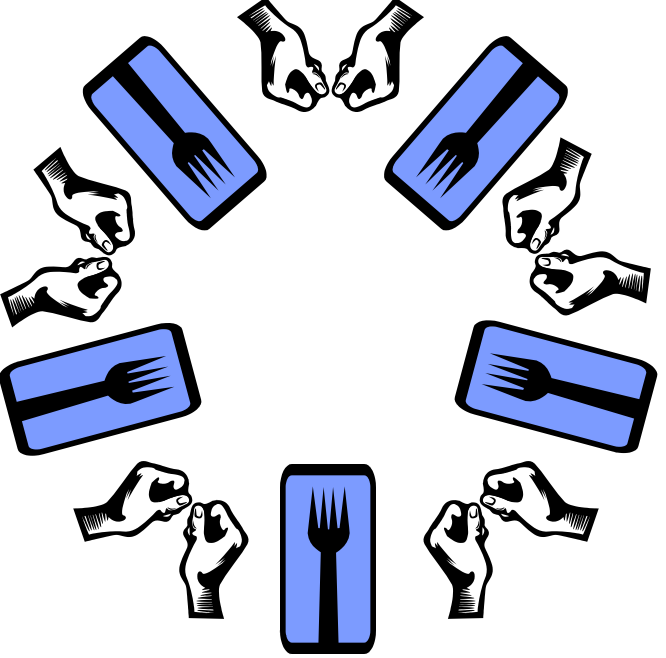

Copyright ©: University of Illinois CS 241 Staff

Figura 7.6 Struttura del filosofo i.

```
while (true) {
    wait(chopstick[i]);wait(chopstick[(i+1) % 5]);
    /* mangia */signal(chopstick[i]);
    signal (chopstick[ (i+1) 8 5]);/* pensa */ł
```
Figura 7.6 Struttura del filosofo i.

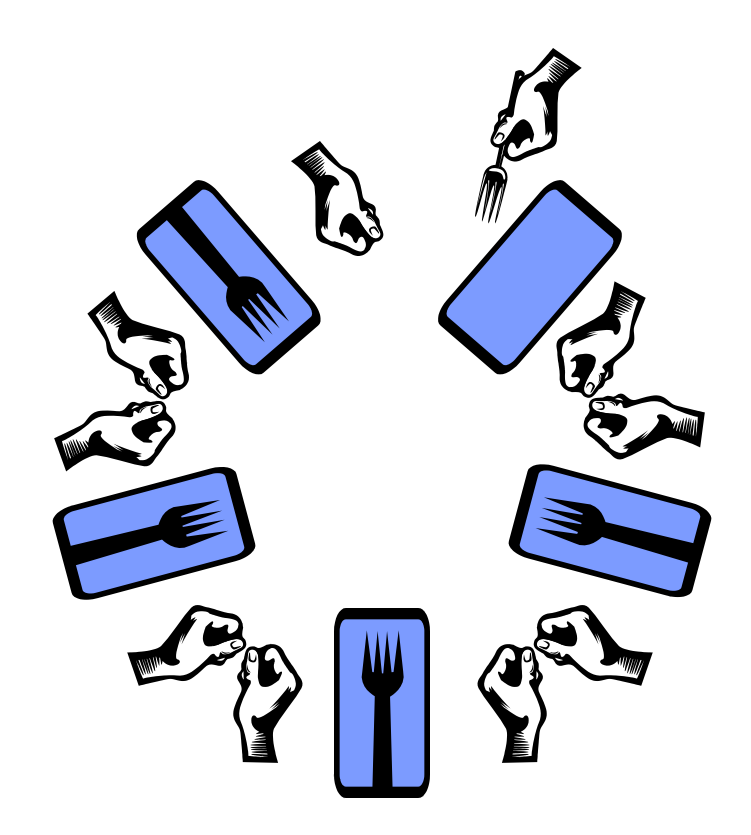

```
while (true) {
    wait(chopstick[i]);wait(chopstick[(i+1) % 5]);
    /* mangia */signal(chopstick[i]);
    signal (chopstick[ (i+1) 8 5]);/* pensa */ł
```
Figura 7.6 Struttura del filosofo i.

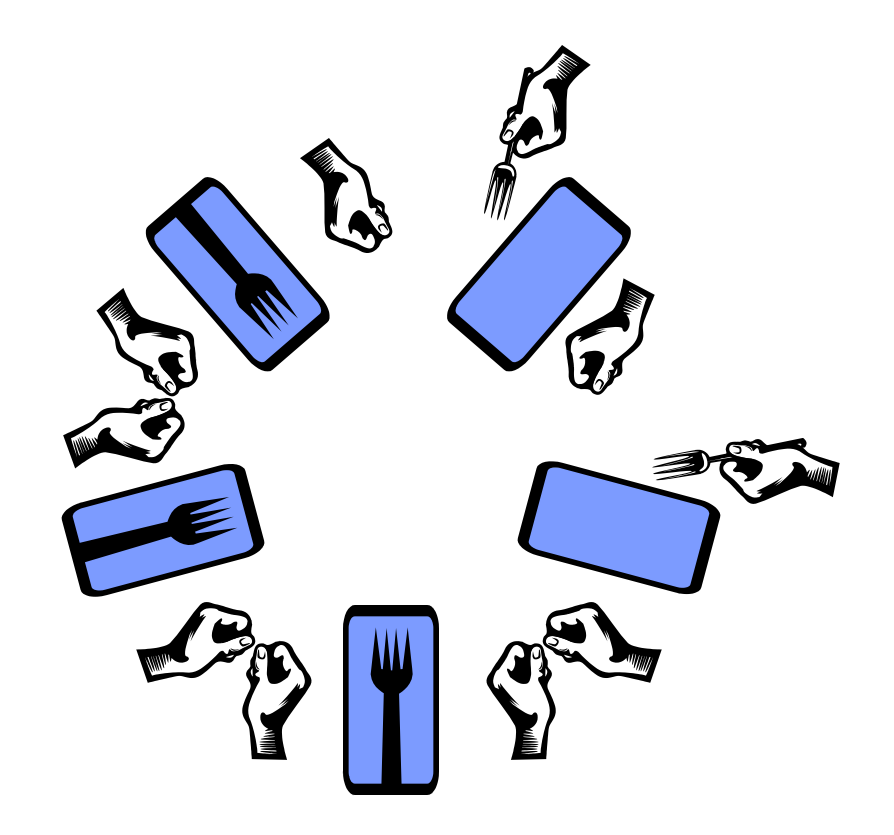

```
while (true) {
    wait(chopstick[i]);
    wait(chopstick[(i+1) % 5]);
    /* mangia */signal(chopstick[i]);
    signal(chopstick[(i+1) % 5]);
    /* pensa */Y
```
Figura 7.6 Struttura del filosofo i.

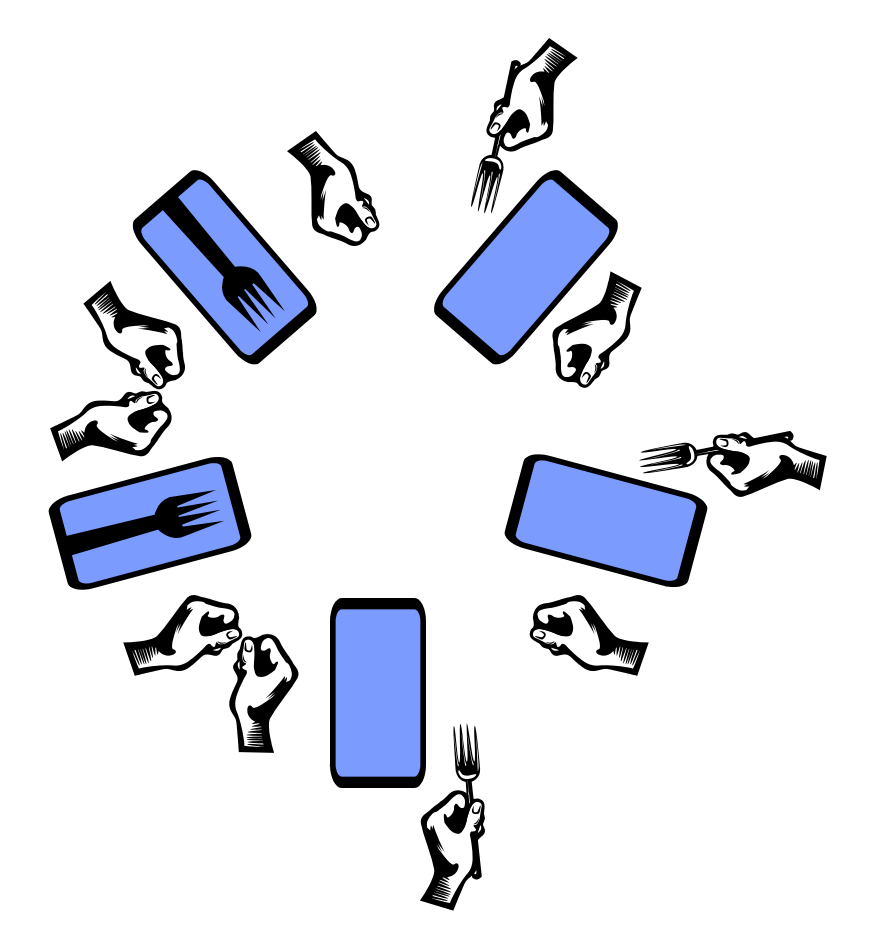

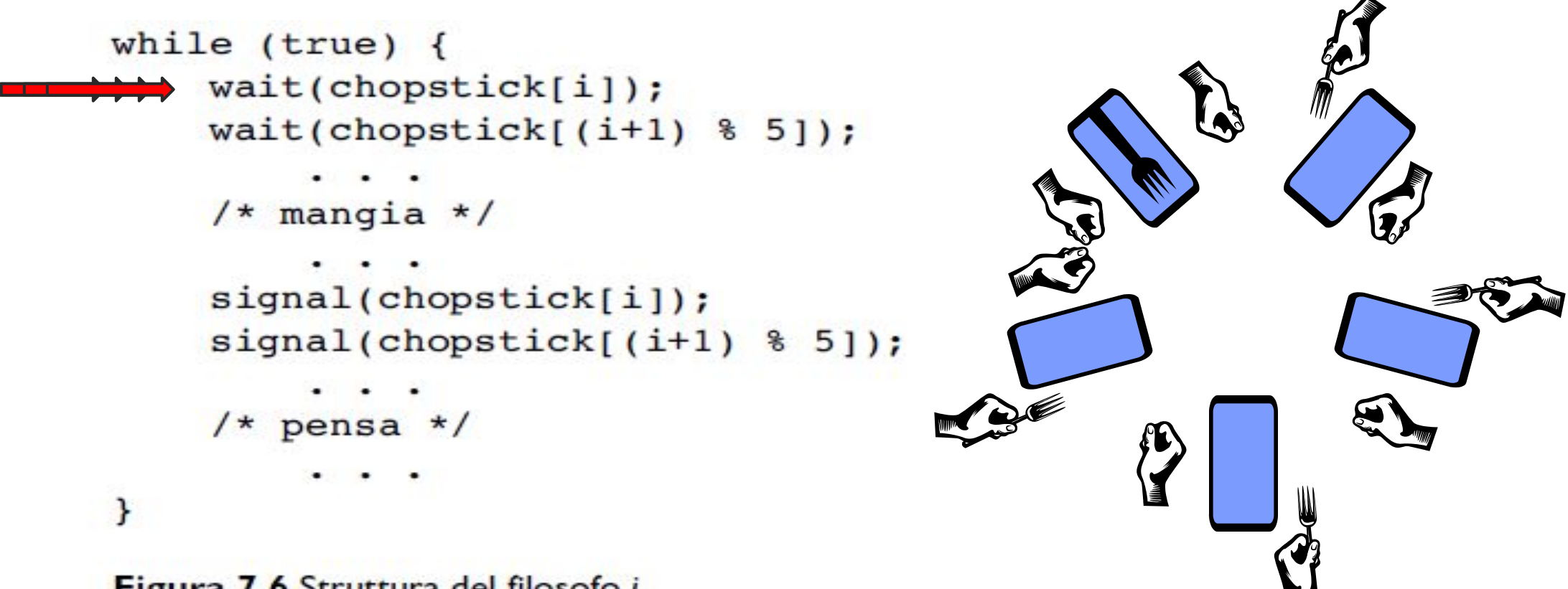

```
while (true) {
wait(chopstick[i]);
     wait(chopstick[(i+1) % 5]);
     /* mangia */signal(chopstick[i]);
     signal (chopstick[ (i+1) 8 5]);/* pensa */ł
 Figura 7.6 Struttura del filosofo i.
```

```
while (true) {
wait(chopstick[i]);
     wait(chopstick[(i+1) % 5]);
     /* mangia */DEADLOCK!
     signal(chopstick[i]);
     signal (chopstick[ (i+1) 8 5]);/* pensa */ł
```
Figura 7.6 Struttura del filosofo i.

# Esempio di

# stallo in applicazioni multithread

#### Inizializzazione:

```
pthread mutex t first mutex;
pthread mutex t second mutex;
```

```
phtread mutex init(&first mutex, NULL);
phtread mutex init(&second mutex, NULL);
```

```
/* thread one esegue in questa funzione */
void *do work one(void *param)
```

```
pthread mutex lock(&first mutex);
pthread mutex lock(&second mutex);
1**
```
\* Fa qualcosa  $\star$  /

```
pthread mutex unlock(&second mutex);
pthread mutex unlock(&first mutex);
```

```
pthread exit(0);
```

```
/* thread two esegue in questa funzione */
void *do work two(void *param)
   pthread mutex lock (&second mutex);
   pthread mutex lock(&first mutex);
   1*** Fa qualcosa
      \star/
```

```
pthread mutex unlock(&first mutex);
pthread mutex unlock(&second mutex);
```

```
pthread exit(0);
```

```
Y
```
ł

€

Figura 8.1 Esempio di stallo.

# Codice

# completo

#include <stdio.h> #include <stdlib.h> #include <pthread.h>

}

}

pthread mutex t first mutex; pthread mutex t second mutex;

```
void *do_work_one(void *param)
{
```
pthread mutex lock(&first mutex); pthread mutex lock(&second mutex); printf("doing work one\n"); pthread mutex unlock(&second mutex); pthread mutex unlock(&first mutex); pthread exit(0);

```
void *do_work_two(void *param)
{ 
  pthread mutex lock(&second mutex);
  pthread mutex lock(&first mutex);
   printf("doing work two\n"); 
  pthread mutex unlock(&first mutex);
  pthread mutex unlock(&second mutex);
  pthread exit(0);
```
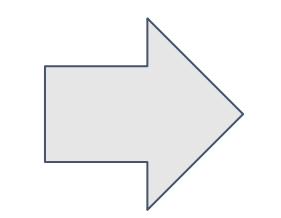

# Codice

# completo

int main()

{

}

pthread t thread one, thread two;

```
pthread mutex init(&first mutex, NULL);
pthread mutex init(&second mutex, NULL);
```

```
if(pthread create(&thread one, NULL, do work one, NULL) < 0)
 {
    printf("errore creazione thread one\n");
    ext(1);
   }
```

```
if(pthread create(&thread two, NULL, do work two, NULL) < 0)
 {
    printf("errore creazione thread two\n");
    ext(1);
   }
```

```
pthread join (thread one, NULL);
pthread join (thread two, NULL);
 return 0;
```
bloisi@bloisi-U36SG: ~/workspace/3.4-stallo-dei-processi  $\Box$ 

bloisi@bloisi-U36SG:~\$ cd workspace/

bloisi@bloisi-U36SG:~/workspace\$ git clone https://github.com/dbloisi/3.4-stallo -dei-processi.git

Cloning into '3.4-stallo-dei-processi'...

remote: Enumerating objects: 9, done.

remote: Counting objects: 100% (9/9), done.

remote: Compressing objects: 100% (6/6), done.

remote: Total 9 (delta 0), reused 3 (delta 0), pack-reused 0

Unpacking objects: 100% (9/9), done.

Checking connectivity... done.

bloisi@bloisi-U36SG:~/workspace\$ cd 3.4-stallo-dei-processi/

bloisi@bloisi-U36SG:~/workspace/3.4-stallo-dei-processi\$ gcc mutex-deadlock.c -o deadlock -lpthread

bloisi@bloisi-U36SG:~/workspace/3.4-stallo-dei-processi\$ ./deadlock

doing work one doing work two

bloisi@bloisi-U36SG: //www.kspace/3.4-stallo-dei-processi\$ ./deadlock

**OKI** 

**DEADLOCK** 

# Debug

E' difficile identificare e sottoporre a test gli stalli che si verificano solo in determinate condizioni di scheduling

#### Modifichiamo

l'esempio di stallo in applicazioni multithread

```
void *do_work_one(void *param)
  pthread_mutex_lock(&first_mutex);
  printf("work_one: first_mutex acquired. Going to sleep...\n");
 sleep(1);pthread mutex lock(&second mutex);
  printf("doing work one\n");
  pthread_mutex_unlock(&second_mutex);
  pthread mutex unlock(&first mutex);
  pthread exit(0);void *do work two(void *param)
  pthread mutex_lock(&second_mutex);
  printf("work_two: second_mutex_acquired. Going_to_sleep...\n");
  sleep(1);pthread_mutex_lock(&first_mutex);
  printf("doing work two\n");
  pthread_mutex_unlock(&first_mutex);
  pthread_mutex_unlock(&second_mutex);
  pthread exit(0);
```
<https://github.com/dbloisi/3.4-stallo-dei-processi/blob/master/mutex-deadlock-mod.c>

### Esecuzione Esempio Modificato

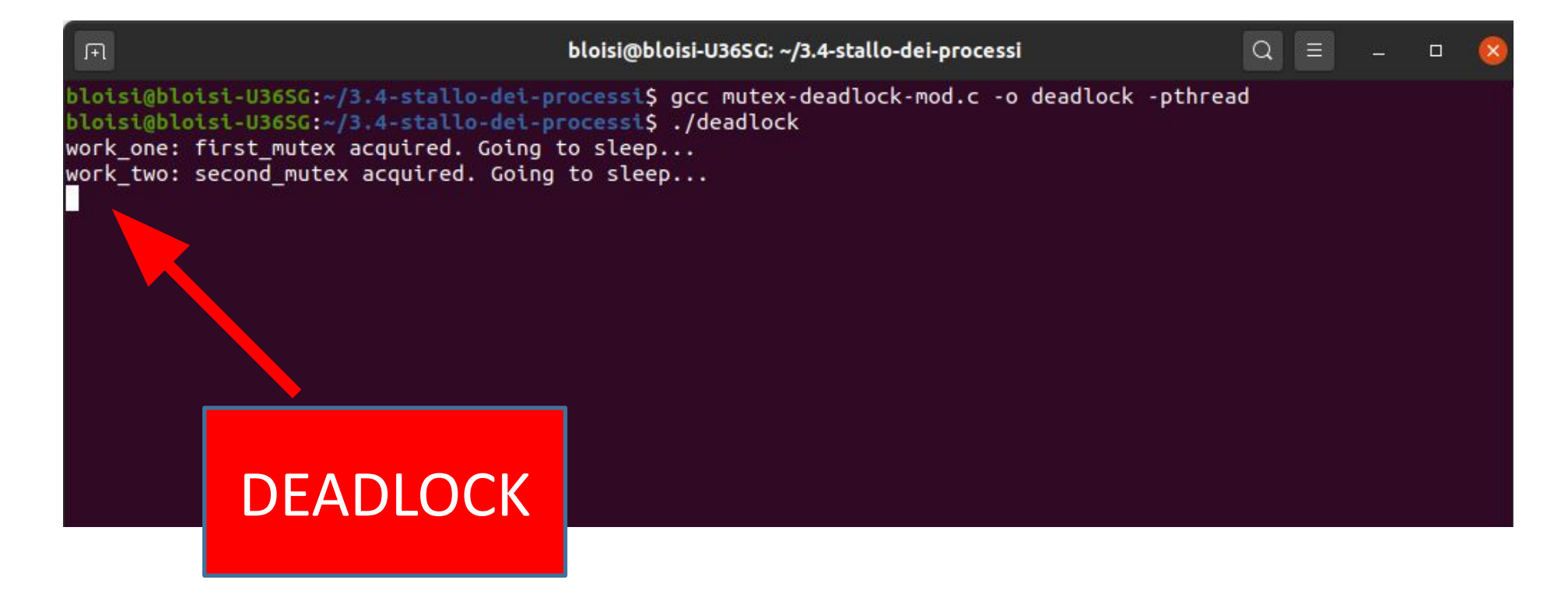

<https://github.com/dbloisi/3.4-stallo-dei-processi/blob/master/mutex-deadlock-mod.c>

Lo stallo attivo o livelock si verifica quando un thread tenta continuamente un'azione che non ha successo.

Il livelock è meno comune del deadlock, ma è comunque un problema complesso nella progettazione di applicazioni concorrenti e, come il deadlock, può verificarsi solo in determinate condizioni di scheduling.

```
void *do_work_one(void *param)
{
  int done = 0;
   while(!done) {
    pthread mutex lock(&first mutex);
    if(pthread mutex trylock(&second mutex))
\{ printf("doing work one\n");
      pthread mutex unlock(&second mutex);
      pthread mutex unlock(&first mutex);
      done = 1:
 }
     else
      pthread mutex unlock(&first mutex);
 }
  pthread exit(0);
}
```

```
void *do_work_two(void *param)
  int done = 0;
  while(!done) {
    pthread mutex lock(&second mutex);
    if(pthread mutex trylock(&first mutex))
\{ printf("doing work two\n");
     pthread mutex unlock(&first mutex);
     pthread mutex unlock(&second mutex);
      done = 1:
 }
     else
     pthread mutex unlock(&second mutex);
 }
 pthread exit(0);
}
```
{

```
int main()
```
}

```
{
 pthread t thread one, thread two;
 pthread mutex init(&first mutex, NULL);
 pthread mutex init(&second mutex, NULL);
 if(pthread create(&thread one, NULL, do work one, NULL) < 0)
\{\}printf("errore creazione thread one\n");
     ext(1); }
 if(pthread create(&thread two, NULL, do work two, NULL) < 0)
\{printf("errore creazione thread two\n");
     ext(1); } 
 pthread join (thread one, NULL);
 pthread join (thread two, NULL);
  return 0;
```
Se thread one acquisisce first\_mutex e, in seguito, thread\_two acquisisce second\_mutex si può avere uno stallo attivo

thread\_one acquisisce first\_mutex thread two acquisisce second mutex thread\_one prova ad acquisire second\_mutex INSUCCESSO thread\_two prova ad acquisire first\_mutex INSUCCESSO thread one rilascia first mutex thread\_two rilascia second\_mutex

thread one acquisisce first mutex thread two acquisisce second mutex thread\_one prova ad acquisire second\_mutex INSUCCESSO thread\_two prova ad acquisire first\_mutex INSUCCESSO thread\_one rilascia first\_mutex thread two rilascia second mutex

thread\_one acquisisce first\_mutex thread two acquisisce second mutex thread\_one prova ad acquisire second\_mutex INSUCCESSO thread\_two prova ad acquisire first\_mutex INSUCCESSO thread one rilascia first mutex thread two rilascia second mutex

Lo stallo attivo si verifica quando un thread tenta continuamente una azione che non ha successo

…

# Situazioni di stallo

Le condizioni necessarie per generare una situazione di stallo sono:

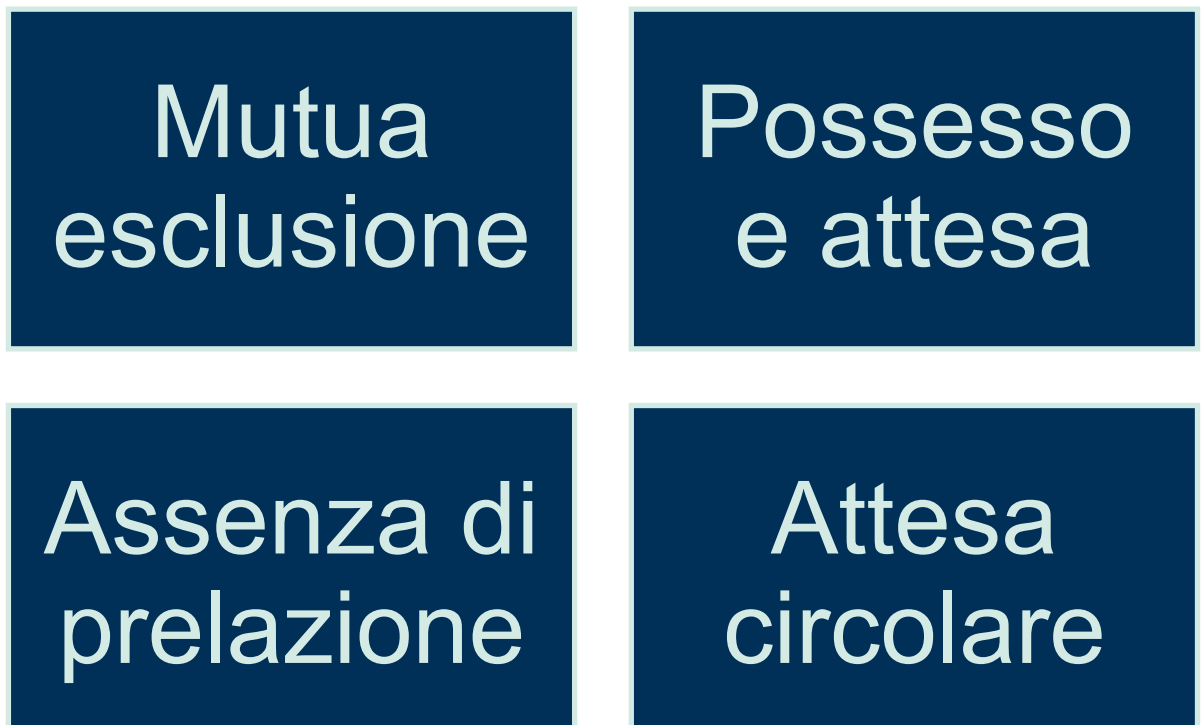

#### **Mutua esclusione**

Deve esistere almeno una risorsa non condivisibile, cioè utilizzabile da un solo thread alla volta. Se un altro thread richiede tale risorsa, esso viene ritardato fino al rilascio della risorsa.

#### **Possesso e attesa**

Un thread deve possedere almeno una risorsa ed essere in attesa di acquisire risorse che siano in possesso di altri thread.

#### **Assenza di prelazione**

Le risorse non possono essere prelazionate. Questo significa che una risorsa può essere rilasciata solo volontariamente dal thread che la possiede, una volta terminato il proprio task.

#### **Attesa circolare**

Deve esistere un insieme di thread  $\{T_q, T_{1}, ..., T_n\}$  tale che  $T_{0}$  sia in attesa di una risorsa posseduta da  $T_{1}$ ,  $T_{1}$  sia in attesa di una risorsa posseduta da *T*<sub>2</sub>, ..., *T*<sub>n-1</sub> sia in attesa di una risorsa posseduta da *T n* , *T n* sia in attesa di una risorsa posseduta da T<sub>0</sub>
# Grafo di assegnazione delle risorse

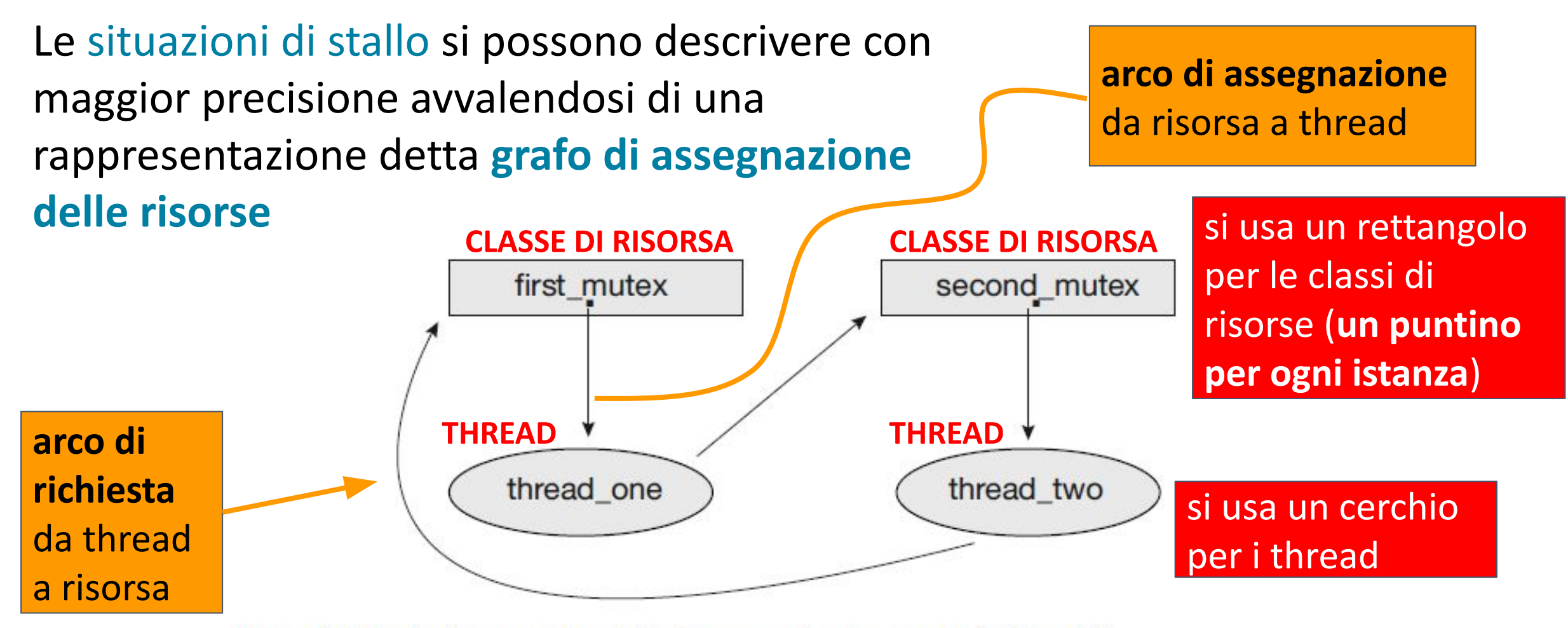

Figura 8.3 Grafo di assegnazione delle risorse per il programma nella Figura 8.1.

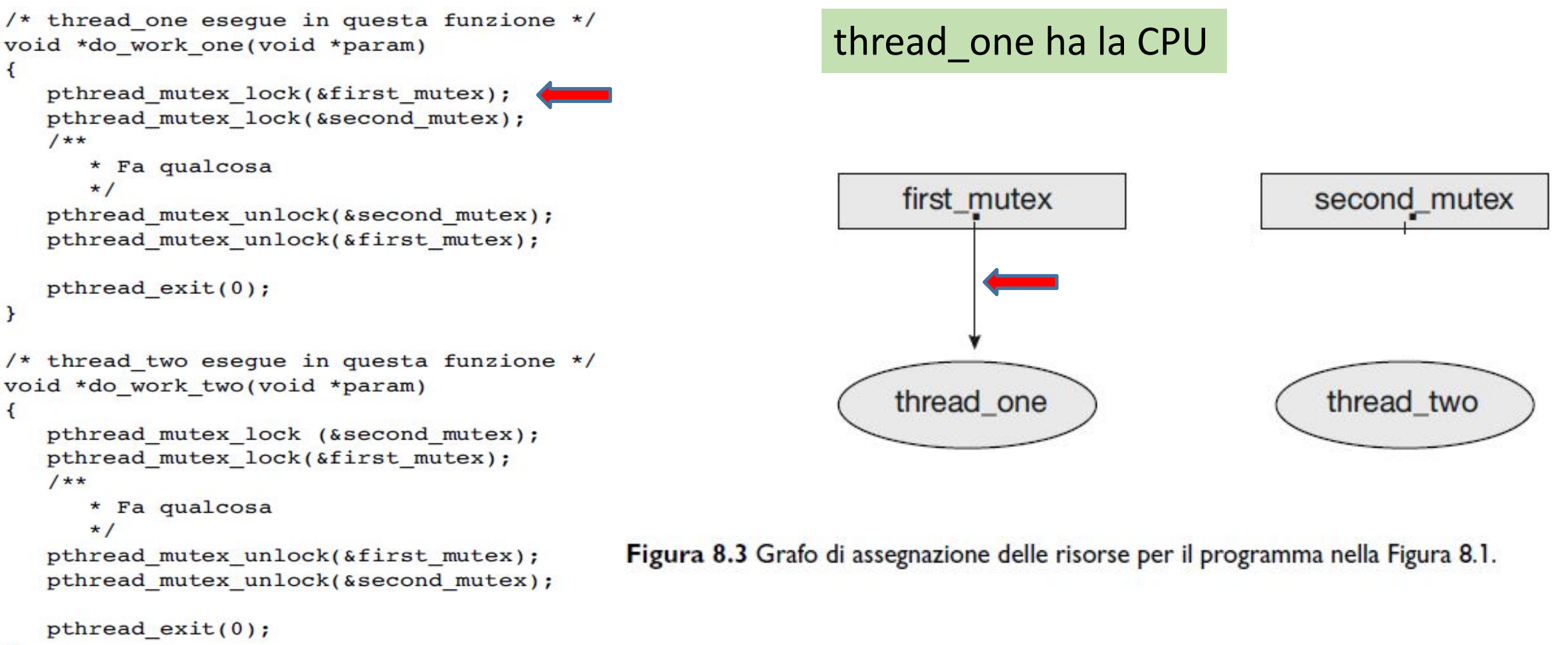

}

Figura 8.1 Esempio di stallo.

```
/* thread one eseque in questa funzione */
                                                                thread_two ha la CPUvoid *do work one(void *param)
\left\{ \right.pthread mutex lock(&first mutex);
   pthread mutex lock(&second mutex);
   1**
      * Fa qualcosa
      \star /
                                                                     first mutex
                                                                                                     second_mutex
   pthread mutex unlock(&second mutex);
   pthread mutex unlock(&first mutex);
   pthread exit(0);€
/* thread two esegue in questa funzione */
void *do work two(void *param)
                                                                    thread one
                                                                                                      thread two
\left\{ \right.pthread mutex lock (&second mutex);
   pthread mutex lock(&first mutex);
   1*** Fa qualcosa
      \star/Figura 8.3 Grafo di assegnazione delle risorse per il programma nella Figura 8.1.
   pthread mutex unlock(&first mutex);
   pthread mutex unlock(&second mutex);
   pthread exit(0);}
```
Figura 8.1 Esempio di stallo.

```
/* thread one eseque in questa funzione */
                                                               thread_one ha la CPUvoid *do work one(void *param)
\left\{ \right.pthread mutex lock(&first mutex);
   pthread mutex lock(&second mutex);
   1*** Fa qualcosa
      \star /
                                                                     first mutex
                                                                                                    second_mutex
   pthread mutex unlock(&second mutex);
   pthread mutex unlock(&first mutex);
   pthread exit(0);€
/* thread two esegue in questa funzione */
void *do work two(void *param)
                                                                    thread one
                                                                                                     thread two
\left\{ \right.pthread mutex lock (&second mutex);
   pthread mutex lock(&first mutex);
   1*** Fa qualcosa
      \star/Figura 8.3 Grafo di assegnazione delle risorse per il programma nella Figura 8.1.
   pthread mutex unlock(&first mutex);
   pthread mutex unlock(&second mutex);
   pthread exit(0);}
```
Figura 8.1 Esempio di stallo.

```
/* thread one eseque in questa funzione */
                                                              thread_two ha la CPUvoid *do work one(void *param)
€
   pthread mutex lock(&first mutex);
   pthread mutex lock(&second mutex);
   1**
      * Fa qualcosa
      \star /
                                                                    first mutex
                                                                                                   second_mutex
   pthread mutex unlock(&second mutex);
   pthread mutex unlock(&first mutex);
   pthread exit(0);₹
/* thread two esegue in questa funzione */
void *do work two(void *param)
                                                                   thread one
                                                                                                    thread two
\left\{ \right.pthread mutex lock (&second mutex);
   pthread mutex lock(&first mutex);
   1*** Fa qualcosa
      \star/Figura 8.3 Grafo di assegnazione delle risorse per il programma nella Figura 8.1.
   pthread mutex unlock(&first mutex);
   pthread mutex unlock(&second mutex);
   pthread exit(0);}
```
Figura 8.1 Esempio di stallo.

```
/* thread one eseque in questa funzione */
void *do work one(void *param)
€
   pthread mutex lock(&first mutex);
   pthread mutex lock(&second mutex);
   1**
      * Fa qualcosa
      \star /
   pthread mutex unlock(&second mutex);
   pthread mutex unlock(&first mutex);
   pthread exit(0);₹
/* thread two esegue in questa funzione */
void *do work two(void *param)
€
   pthread mutex lock (&second mutex);
   pthread mutex lock(&first mutex);
   1*** Fa qualcosa
      \star/pthread mutex unlock(&first mutex);
   pthread mutex unlock(&second mutex);
   pthread exit(0);}
```
Figura 8.1 Esempio di stallo.

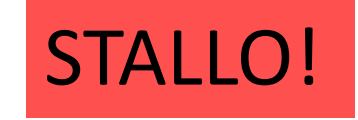

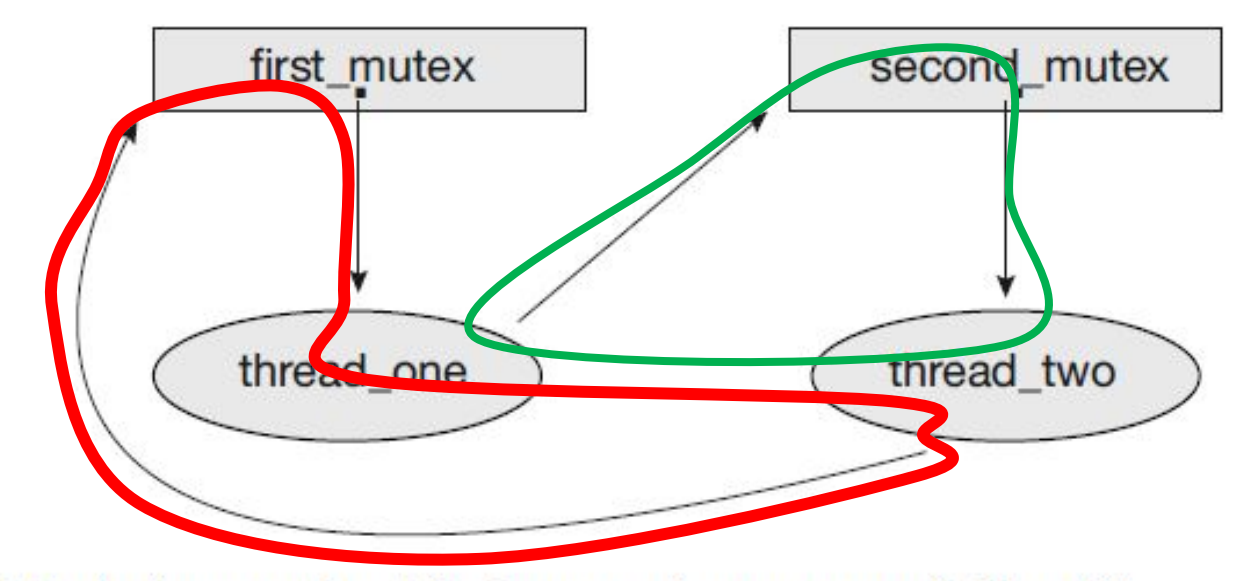

Figura 8.3 Grafo di assegnazione delle risorse per il programma nella Figura 8.1.

#### Formalismo - Grafo di assegnazione delle risorse

- Insiemi  $T$ ,  $R$  ed  $E$ :  $\bullet$ 
	- $T = \{T_1, T_2, T_3\}$
	- $R = \{R_1, R_2, R_3, R_4\}$
	- $E = \{T_1 \to R_1, T_2 \to R_3, R_1 \to T_2, R_2 \to T_2, R_2 \to T_1, R_3 \to T_3\}$  $\circ$
- Istanze delle risorse:  $\bullet$ 
	- un'istanza del tipo di risorsa  $R_1$  $\circ$
	- due istanze del tipo di risorsa  $R_2$  $\circ$
	- un'istanza del tipo di risorsa  $R_3$  $\circ$
	- tre istanze del tipo di risorsa  $R_A$  $\circ$
- Stati dei thread:  $\bullet$ 
	- il thread  $T_1$  possiede un'istanza del tipo di risorsa  $R_2$  e attende un'istanza del  $\circ$ tipo di risorsa  $R_1$
	- il thread  $T_2$  possiede un'istanza dei tipi di risorsa  $R_1$  ed  $R_2$  e attende un'istanza  $\circ$ del tipo di risorsa  $R_3$
	- il thread  $T_3$  possiede un'istanza del tipo di risorsa  $R_3$  $\circ$

Figura 8.4 Grafo di assegnazione delle risorse.

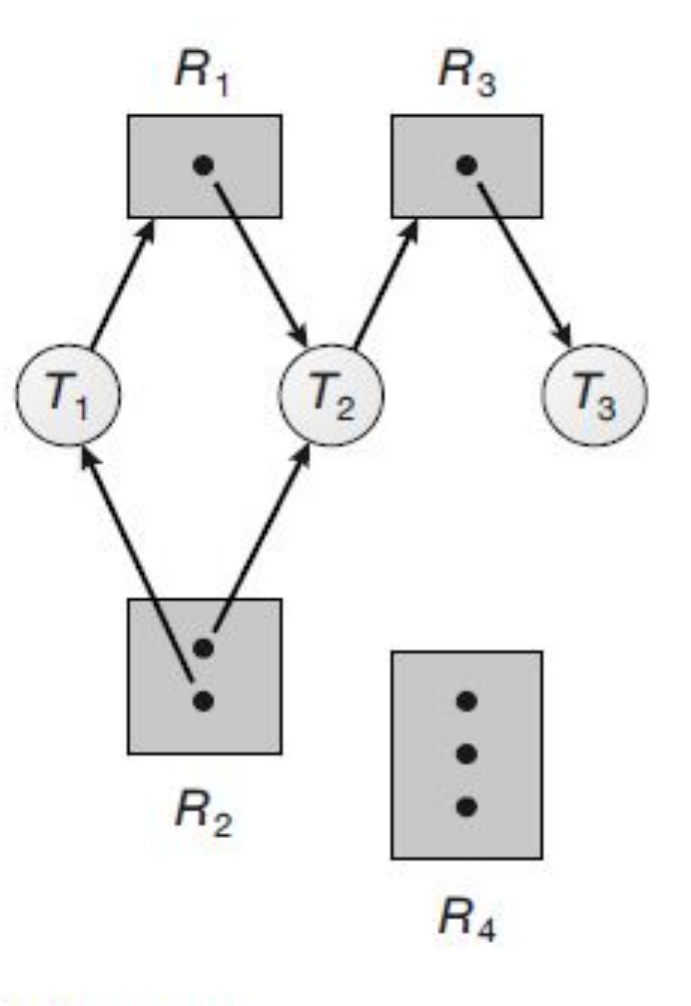

#### Deadlock e grafo di assegnazione delle risorse

- **• Se il grafo di assegnazione delle risorse non contiene cicli, allora nessun thread del sistema subisce uno stallo.**
- **• Se il grafo contiene un ciclo, allora può sopraggiungere uno stallo.**

Dipende dal numero di istanze delle risorse contese

#### Grafo di assegnazione delle risorse con stallo

Se viene aggiunto un arco di richiesta  $T_3 \rightarrow R_2$  al grafo della Figura 8.4 si viene a creare una situazione di stallo

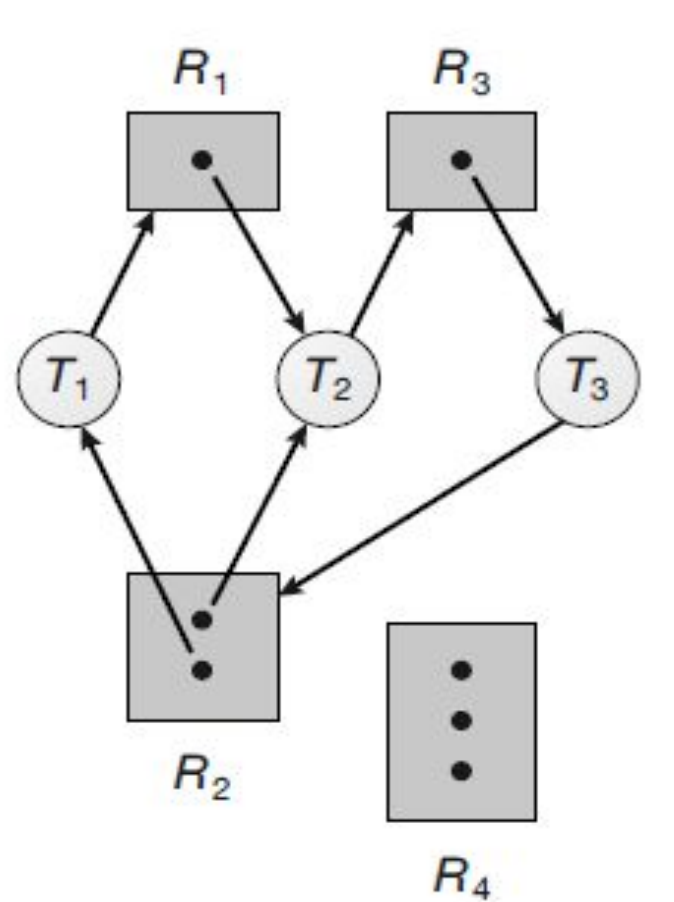

Figura 8.5 Grafo di assegnazione delle risorse con uno stallo.

#### Grafo di assegnazione delle risorse con ciclo senza stallo

Anche in questo esempio c'è un ciclo:

$$
T_1 \longrightarrow R_1 \longrightarrow T_3 \longrightarrow R_2 \longrightarrow T_1
$$

In questo caso, però, non si ha alcuno stallo: il thread  ${\sf T}_4$  può rilasciare la propria istanza del tipo di risorsa R<sub>2</sub> che si può assegnare al thread  $T_{3}$ , rompendo il ciclo.

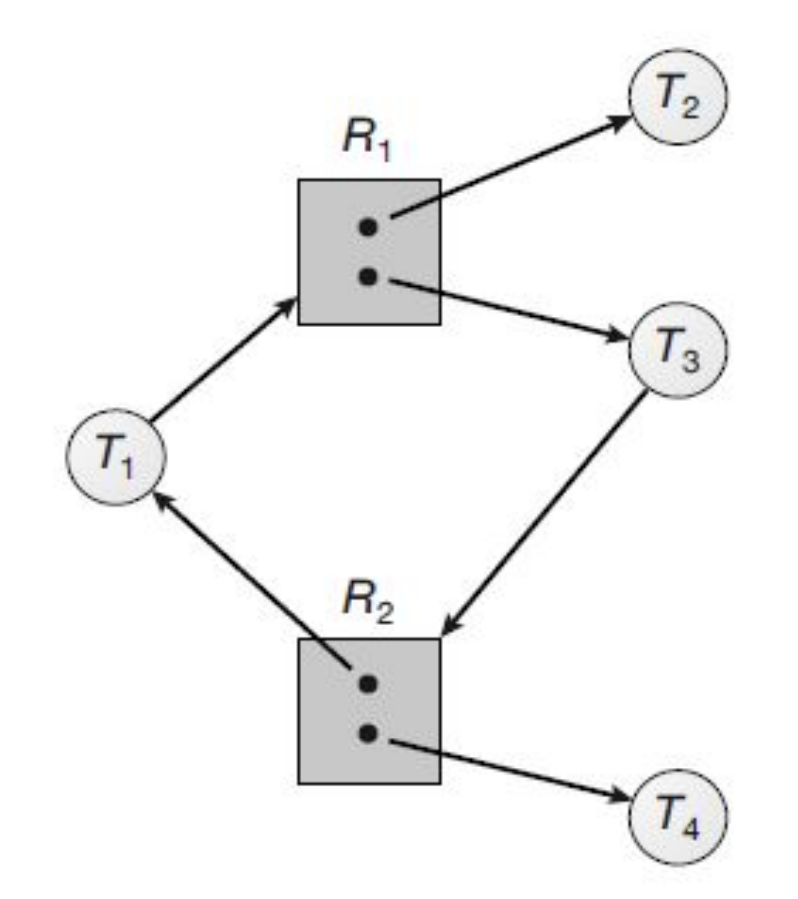

Figura 8.6 Grafo di assegnazione delle risorse con un ciclo, ma senza stallo.

# Gestione delle situazioni di stallo

*Il problema delle situazioni di stallo si può affrontare in tre modi:*

- 1. ignorare del tutto il problema, *fingendo* che le situazioni di stallo non possano mai verificarsi nel sistema
- 2. usare un protocollo per prevenire o evitare le situazioni di stallo, assicurando che il sistema non entri *mai* in stallo
- 3. permettere al sistema di entrare in stallo, individuarlo e, quindi, eseguire il ripristino

**soluzione adottata da Linux e Windows**

**soluzione che necessita del contributo del programmatore**

**soluzione adottata nei database**

**Prevenire le situazioni di stallo** significa far uso di metodi atti ad assicurare che non si verifichi almeno

una delle condizioni necessarie

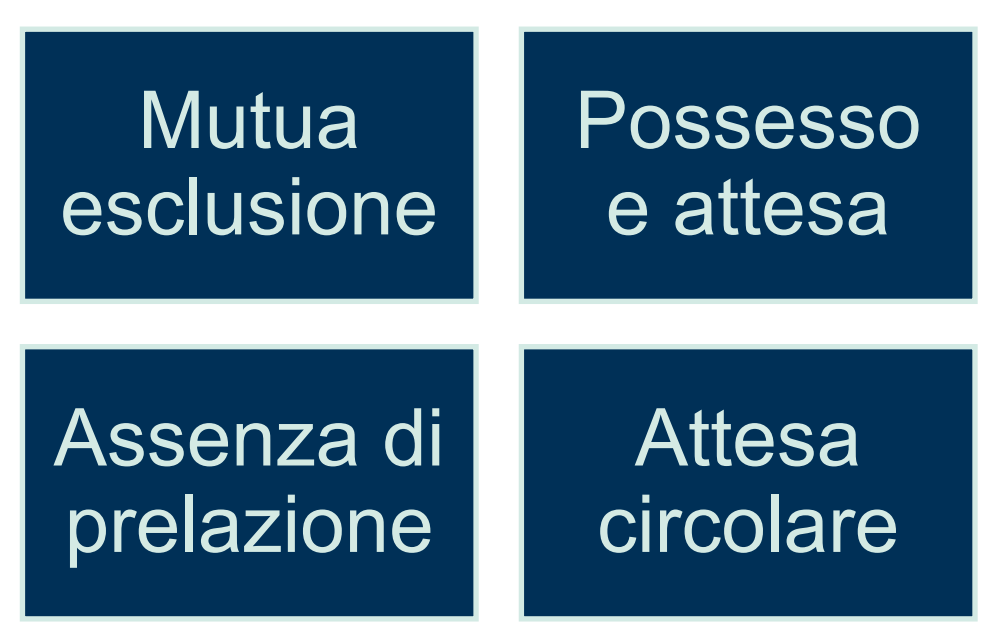

Affinché si abbia uno stallo si devono verificare quattro condizioni necessarie; perciò si può *prevenire il verificarsi di uno stallo*  assicurando che almeno una di queste condizioni non possa capitare.

**Mutua esclusione →** Tutte le risorse devono essere condivisibili. **Impossibile in pratica, per esempio un lock mutex non può essere condiviso**

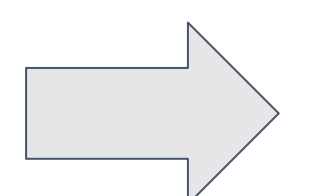

**Possesso e attesa →** Occorre garantire che un thread che richiede una risorsa non ne possegga altre. Per esempio, possiamo assegnare tutte le risorse necessarie a un thread prima che vada in esecuzione. **Poco efficiente e può provocare attesa indefinita**

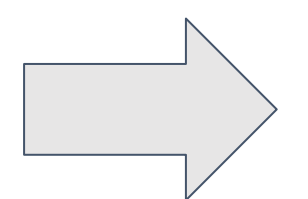

**Assenza di prelazione →** Se un thread T possiede una o più risorse e ne richiede un'altra, che però è impegnata, allora si esercita la prelazione su tutte le risorse in possesso di T (rilascio implicito). **Difficile da applicare a lock mutex e semafori**

**Attesa circolare →** imporre un ordinamento totale all'insieme di tutti i tipi di risorse e imporre che ciascun thread richieda le risorse in ordine crescente. **Soluzione pratica**

# Ordinamento

#### Imporre un ordinamento sui lock non garantisce l'assenza di situazioni di stallo quando i lock possono essere acquisiti dinamicamente

**Cosa succede se si invocano contemporaneamente**

```
transaction(account1, account2, 25.)
e
transaction(account2, account1, 50.)
?
```
void transaction (Account from, Account to, double amount)

```
mutex lock1, lock2;
lock1 = get lock(from);lock2 = qet lock(to);
```

```
acquire (lock1);acquire (lock2);
```

```
withdraw(from, amount);
deposit(to, amount);
```

```
relcase(lock2);release(lock1);
```
Figura 8.7 Esempio di stallo con ordinamento dei lock.

© Pearson Italia S.p.A. – Silberschatz, Galvin, Gagne, *Sistemi operativi*

Ogni conto ha

associato

un lock\_mutex

# Evitare le situazioni di stallo

Il metodo per prevenire le situazioni di stallo illustrato in precedenza può causare effetti collaterali negativi

In alternativa: per **evitare situazioni di stallo** occorre che il sistema operativo abbia in anticipo informazioni aggiuntive riguardanti le risorse che un thread richiederà e userà durante le sue attività.

# Evitare le situazioni di stallo

L'algoritmo per **evitare lo stallo** deve esaminare dinamicamente lo stato di assegnazione delle risorse per garantire che non possa esistere una condizione di attesa circolare

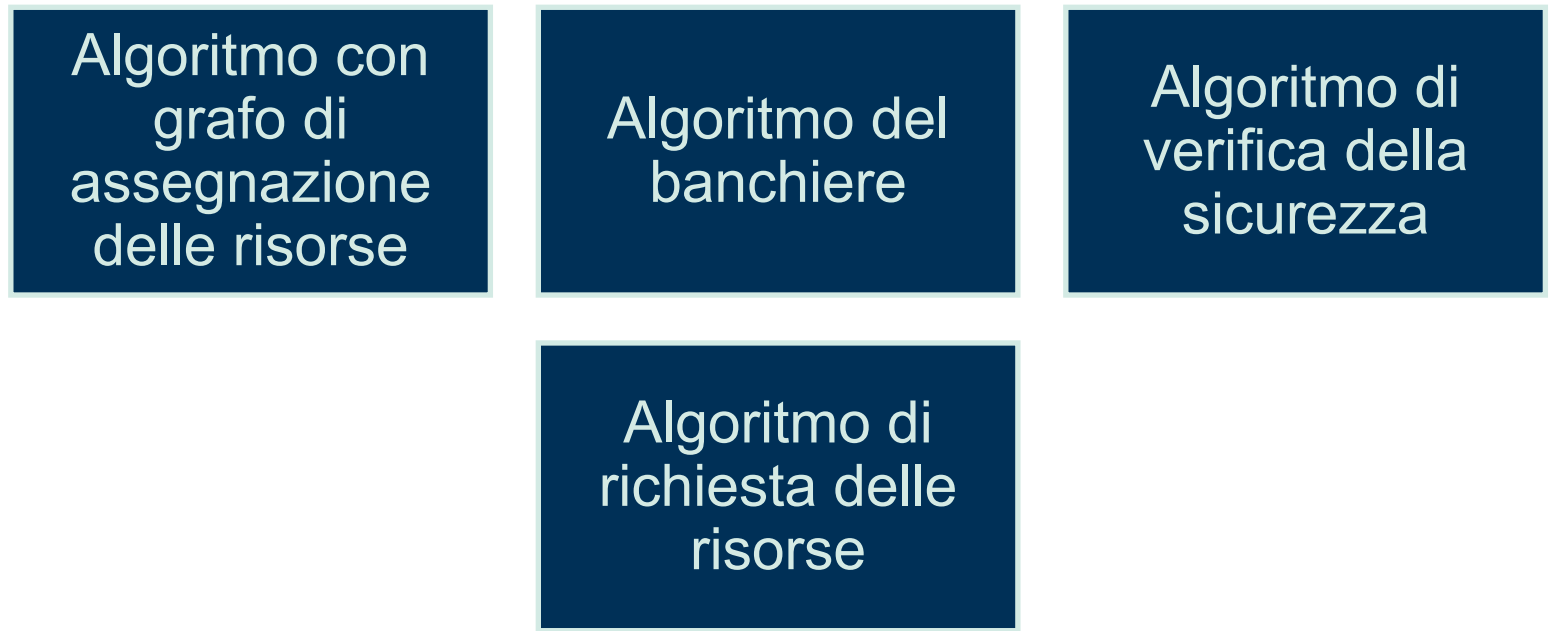

### Stato sicuro

Uno **stato** si dice **sicuro** se il sistema è in grado di assegnare risorse a ciascun thread (fino al suo massimo) in un certo ordine e impedire il verificarsi di uno stallo.

## Stato sicuro

Un sistema si trova in stato sicuro solo se esiste una **sequenza sicura**

Uno **stato sicuro** non è di stallo. Viceversa, uno stato di stallo è uno stato non sicuro; tuttavia *non* tutti gli stati non sicuri sono stati di stallo

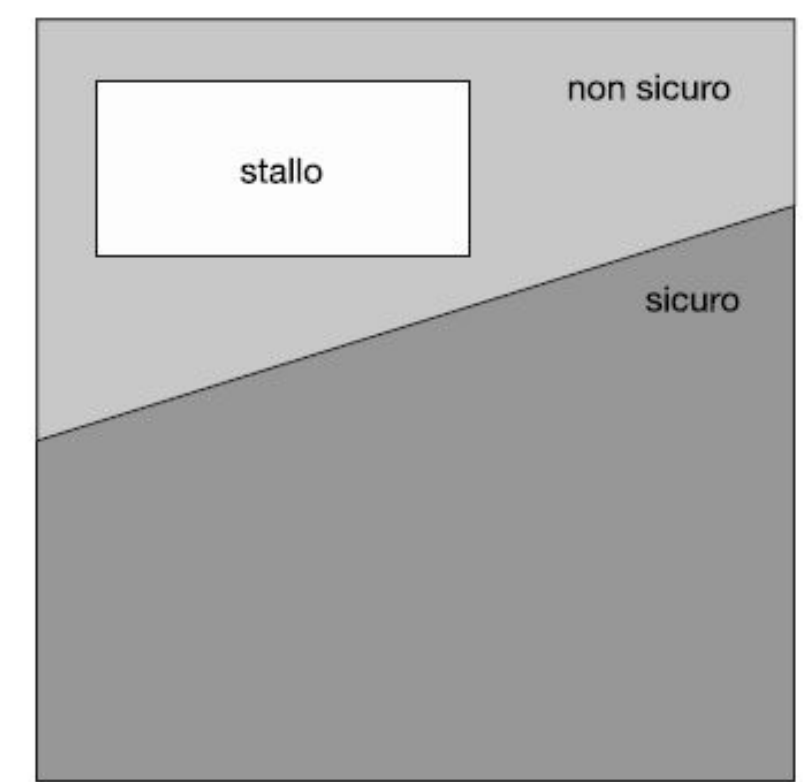

Figura 8.8 Spazi degli stati sicuri, non sicuri e di stallo.

### Esempio: Stato sicuro

Risorse totali a disposizione: 12 Thread in esecuzione: 3 Situazione al tempo  $t_o$ :

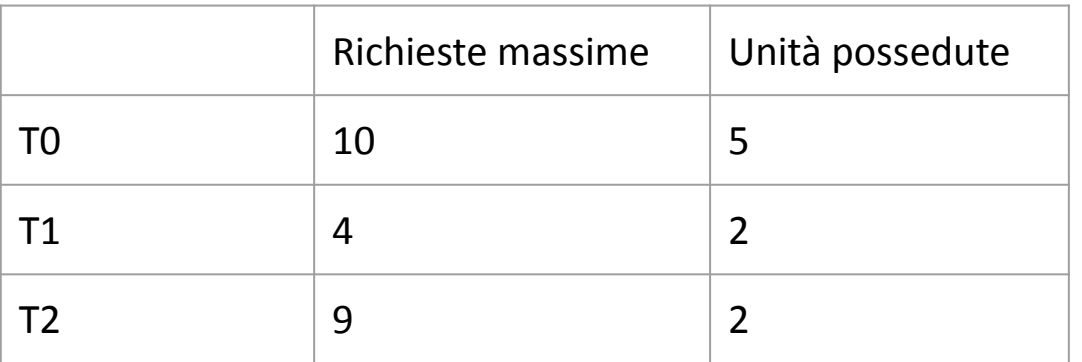

La sequenza <T1,T0,T2> è sicura?

### Esempio: Stato sicuro

Risorse totali a disposizione: 12 Thread in esecuzione: 3

Situazione al tempo  $t_o$ :

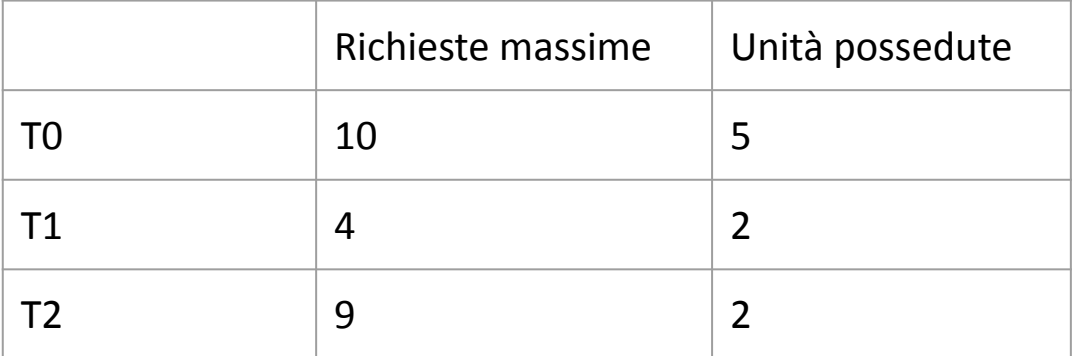

#### La sequenza <T1,T0,T2> è sicura?

Si. Abbiamo 3 risorse libere (12 – (5+2+2)). A T1 possiamo assegnare subito 2 risorse, che saranno poi restituite insieme alle altre 2 al termine di T1. Abbiamo quindi 5 risorse libere. A T0 possiamo assegnare 5 risorse, che saranno poi restituite insieme alle altre 5 al termine di T0. Abbiamo quindi 10 risorse libere. A T2 possiamo assegnare 7 risorse, che saranno poi restituite insieme alle altre 2 al termine di T2. Abbiamo quindi 12 risorse libere

### Esempio: Stato non sicuro

Risorse totali a disposizione: 12

Thread in esecuzione: 3

Situazione al tempo  $t_1$ :

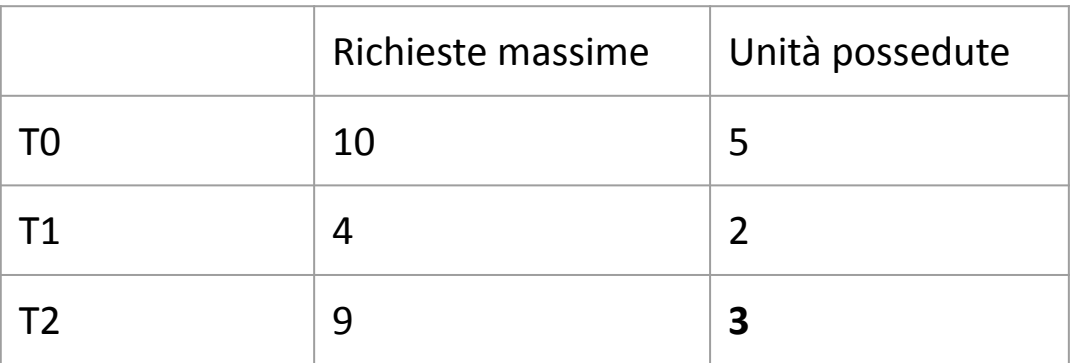

La sequenza <T1,T0,T2> è sicura?

### Esempio: Stato non sicuro

Risorse totali a disposizione: 12

Thread in esecuzione: 3

Situazione al tempo  $t_1$ :

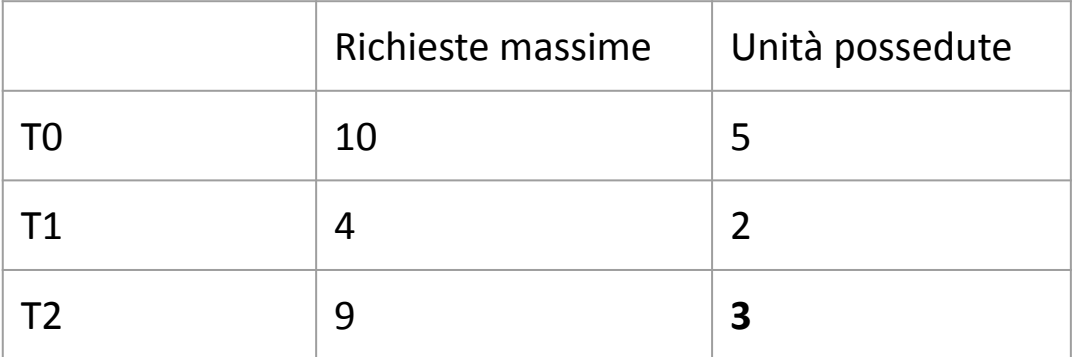

#### La sequenza <T1,T0,T2> è sicura?

No. Abbiamo 2 risorse libere (12 – (5+2+3)). A T1 possiamo assegnare subito 2 risorse, che saranno poi restituite insieme alle altre 2 al termine di T1. Abbiamo quindi 4 risorse libere. A T0 non possiamo assegnare le 5 risorse necessarie, quindi T0 deve attendere. A T2 non possiamo assegnare 6 risorse necessarie, quindi T2 deve attendere. Siamo in stallo.

#### Algoritmo con grafo di assegnazione delle risorse

• Un arco di rivendicazione

*T*  $\frac{1}{i} \rightarrow R_j$  indica che un thread *T i può richiedere la risorsa Rj*

• Viene indicato con una freccia tratteggiata

**Si può applicare se ogni classe di risorse ha una sola istanza**

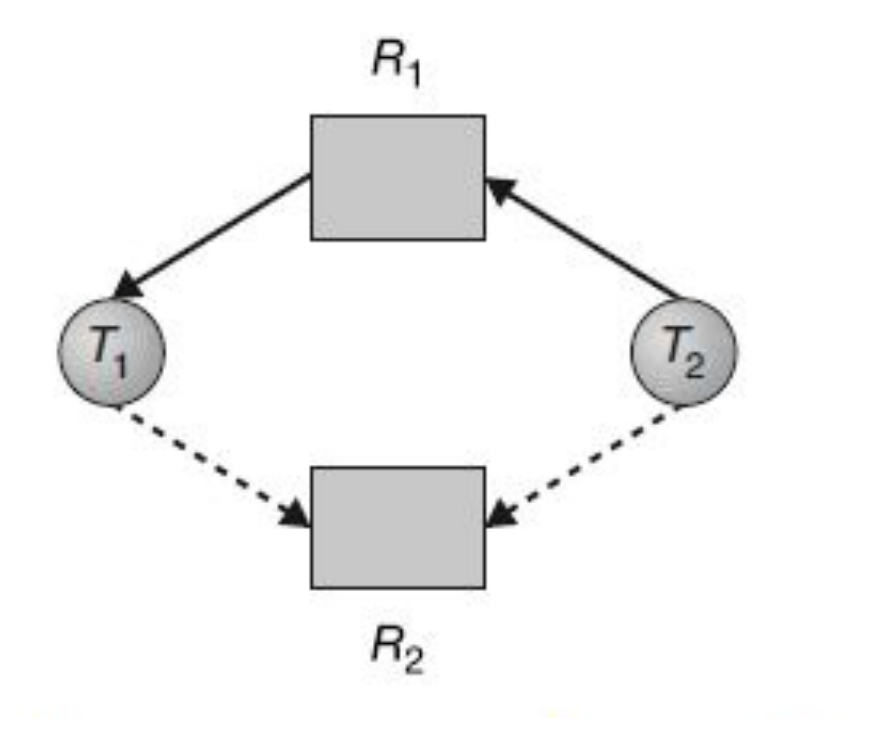

#### Algoritmo con grafo di assegnazione delle risorse

**Si può applicare se ogni classe di risorse ha una sola istanza**

• Sia  $T_{_1}$ che  $T_{_2}$ *richiederanno in futuro R*<sub>2</sub>

• Si supponga che *T<sub>2</sub> richieda R<sub>2</sub>* 

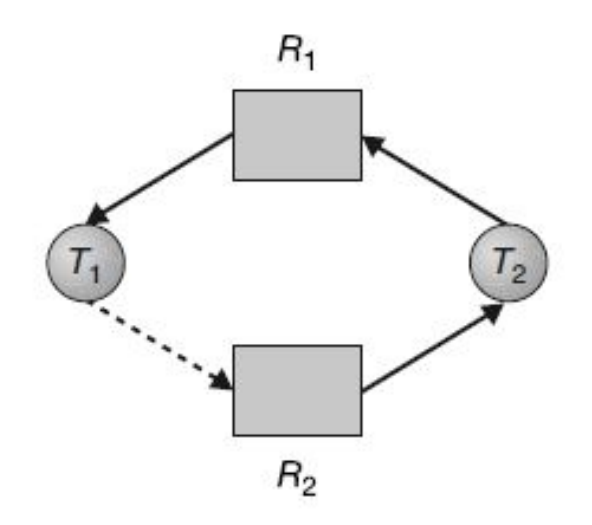

 $R<sub>2</sub>$ 

 $R_1$ 

- Sebbene sia attualmente libera,  $R_{2}$  non può essere assegnata a  $T_{2}$ , poiché questa operazione creerebbe un ciclo nel grafo e un ciclo indica che il sistema è in uno stato non sicuro
- Se, a questo punto,  $T_{1}$  *richiedesse R<sub>2</sub>*, si avrebbe uno stallo

Algoritmo del banchiere **New Station Cuesto nome è stato scelto perché** l'algoritmo si potrebbe impiegare in un sistema bancario per assicurare che la banca non assegni mai tutto il denaro disponibile, in modo da non poter più soddisfare le richieste di tutti i suoi clienti

La realizzazione dell'algoritmo del banchiere richiede la gestione di alcune strutture dati che codificano lo stato di assegnazione delle risorse del sistema.

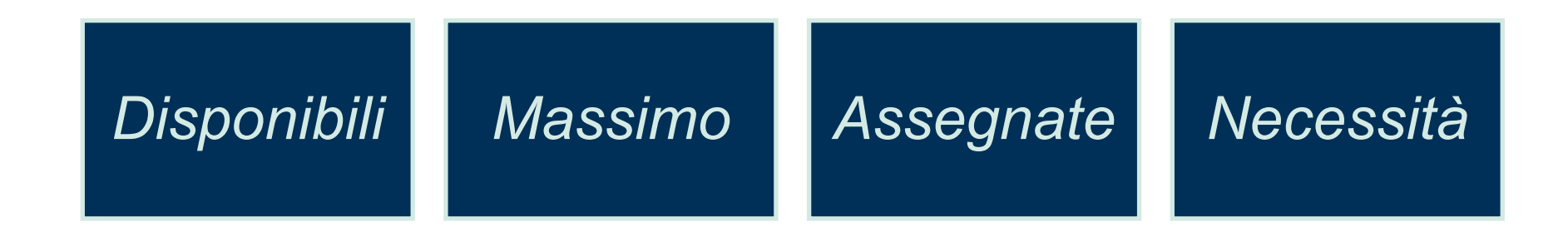

Si supponga di avere *n* thread e *m* classi di risorsa

*Disponibili*

- Array mono-dimensionale di lunghezza *m* che indica il numero di risorse disponbili per ogni classe *j*
- *• Available[ j ] = k* indica che ci sono *k* istanze libere della risorsa *Rj*

*Massimo*

- Matrice di dimensione *n*x*m* che definisce la massima richiesta di risorse per ogni thread nel sistema
- *• Max[ i, j ] = k* indica che un thread *T i* può richiedere al massimo *k* istanze della risorsa *Rj*

*Assegnate*

- Matrice di dimensione *n*x*m* che definisce il numero di risorse di ogni classe allocate al momento a ogni thread.
- *• Allocation[ i, j ] = k* indica che al thread *T i* sono allocate al momento *k* istanze della risorsa *Rj*

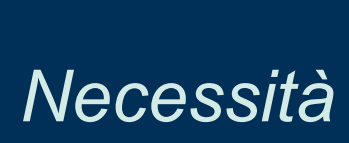

- Matrice di dimensione *n*x*m* che tiene traccia delle risorse residue di cui ha bisogno ogni thread.
- *• Need [ i, j ] = k* indica che il thread *T i* ha bisogno al momento di *k* istanze della risorsa *Rj* per la sua esecuzione.
- *• Need [ i, j ] = Max [ i, j ] Allocation [ i, j ]*

**Istanza singola di ciascun tipo di risorsa**

variante del grafo di assegnazione delle risorse

 **grafo di attesa**

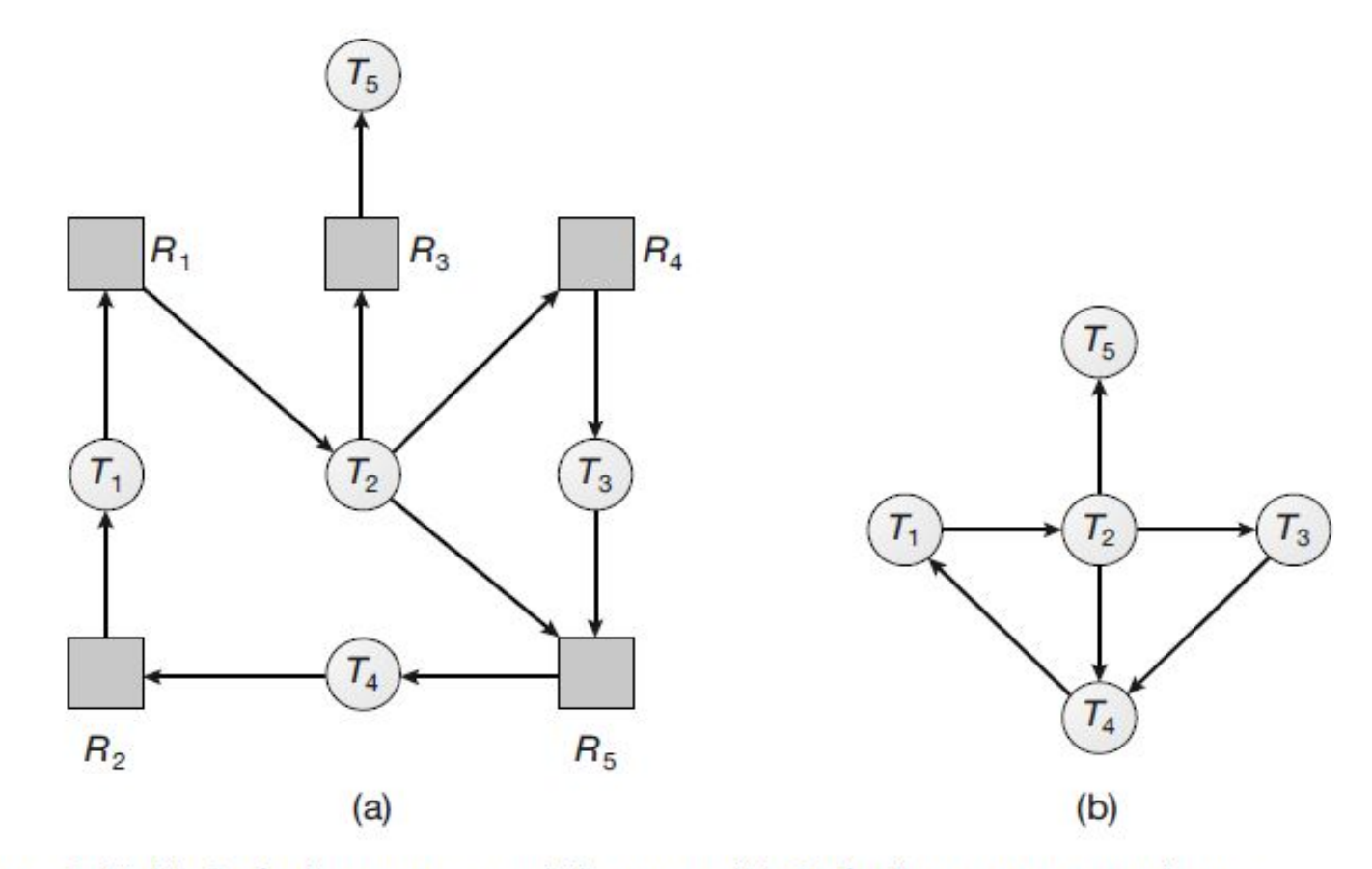

Figura 8.11 (a) Grafo di assegnazione delle risorse; (b) Grafo d'attesa corrispondente.

#### **Più istanze di ciascun tipo di risorsa**

Lo schema con grafo di attesa non si può applicare ai sistemi di assegnazione delle risorse con più istanze di ciascun tipo di risorsa.

#### **Più istanze di ciascun tipo di risorsa**

Esiste un algoritmo di rilevamento di situazioni di stallo che, invece, è applicabile a tali sistemi. Esso si serve di strutture dati variabili nel tempo, simili a quelle adoperate nell'algoritmo del banchiere

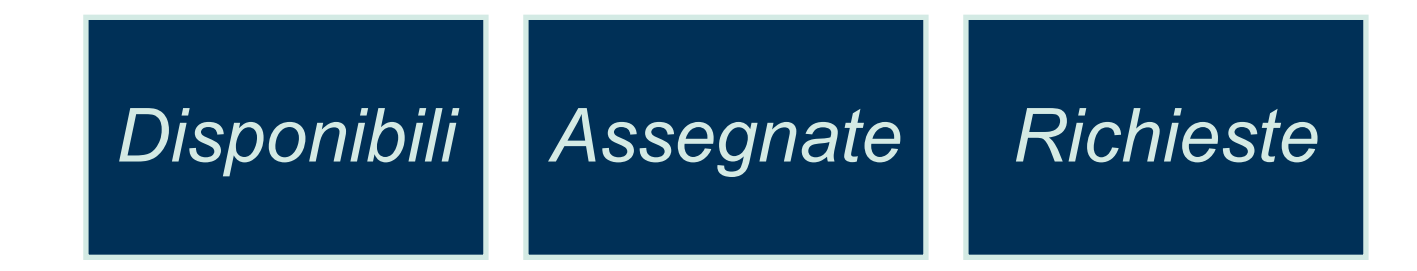

**Più istanze di ciascun tipo di risorsa**

#### **Uso dell'algoritmo di**

#### **rilevamento**

si ricorre all'algoritmo di rilevamento in base a

- 1. frequenza presunta con la quale si verifica uno stallo;
- 2. numero dei thread che sarebbero influenzati da tale stallo.

## Ripristino da situazioni di stallo

#### **Terminazione di processi e thread**

Per eliminare le situazioni di stallo attraverso la terminazione di processi o thread si possono adoperare due metodi:

- Terminazione di tutti i processi in stallo
- Terminazione di un processo alla volta fino all'eliminazione del ciclo di stallo

### Ripristino da situazioni di stallo

**Prelazione delle risorse**

le risorse si sottraggono in successione ad alcuni processi e si assegnano ad altri finché si ottiene l'interruzione del ciclo di stallo.
## Prelazione delle risorse

Ricorrendo alla prelazione delle risorse per l'eliminazione di uno stallo si devono considerare i seguenti problemi:

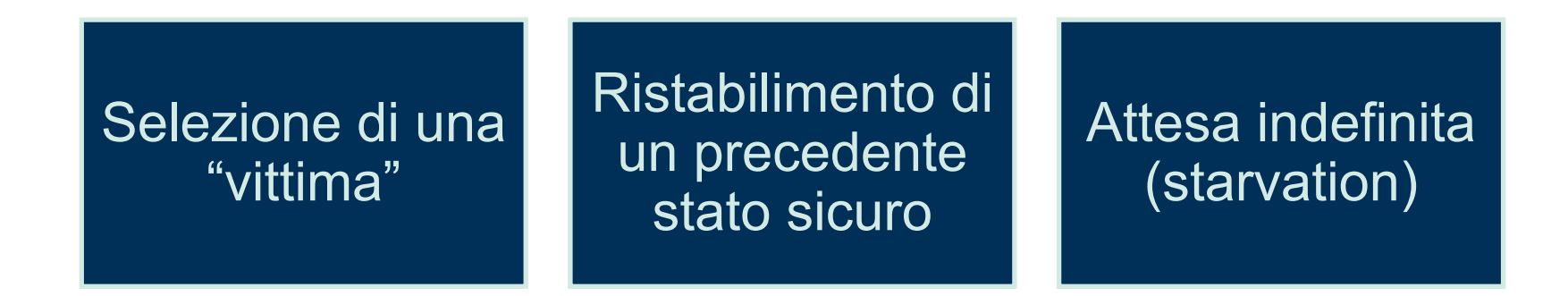

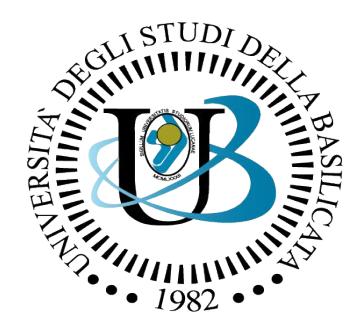

## UNIVERSITÀ DEGLI STUDI DELLA BASILICATA

## *Corso di Sistemi Operativi*

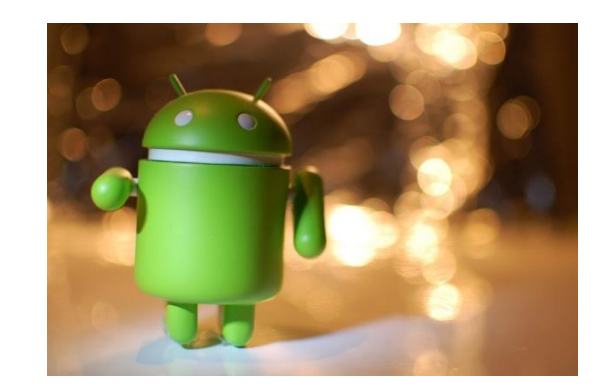

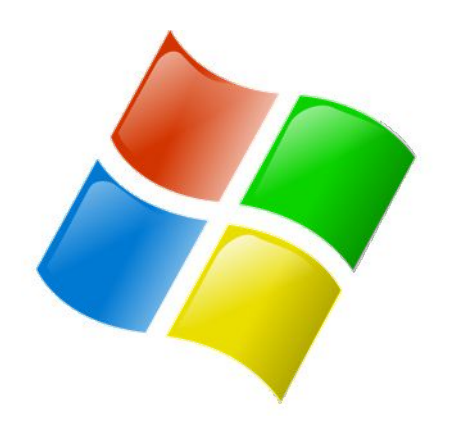

**SOFTWARE** 

Stallo dei Docente: npon **KERNEL** processiDomenico Daniele **Bloisi HARDWARE Central Processing Unit Control Unit** Output Input ubuntu® **Arithmetic/Logic Unit** Device **Device Memory Unit**